# Vorlesungsskript Einführung in die Fehlerrechnung für Physiker, Wirtschaftsphysiker und Lehramtskandidaten

Othmar Marti Institut für Experimentelle Physik Universität Ulm

30. Januar 2010

# Inhaltsverzeichnis

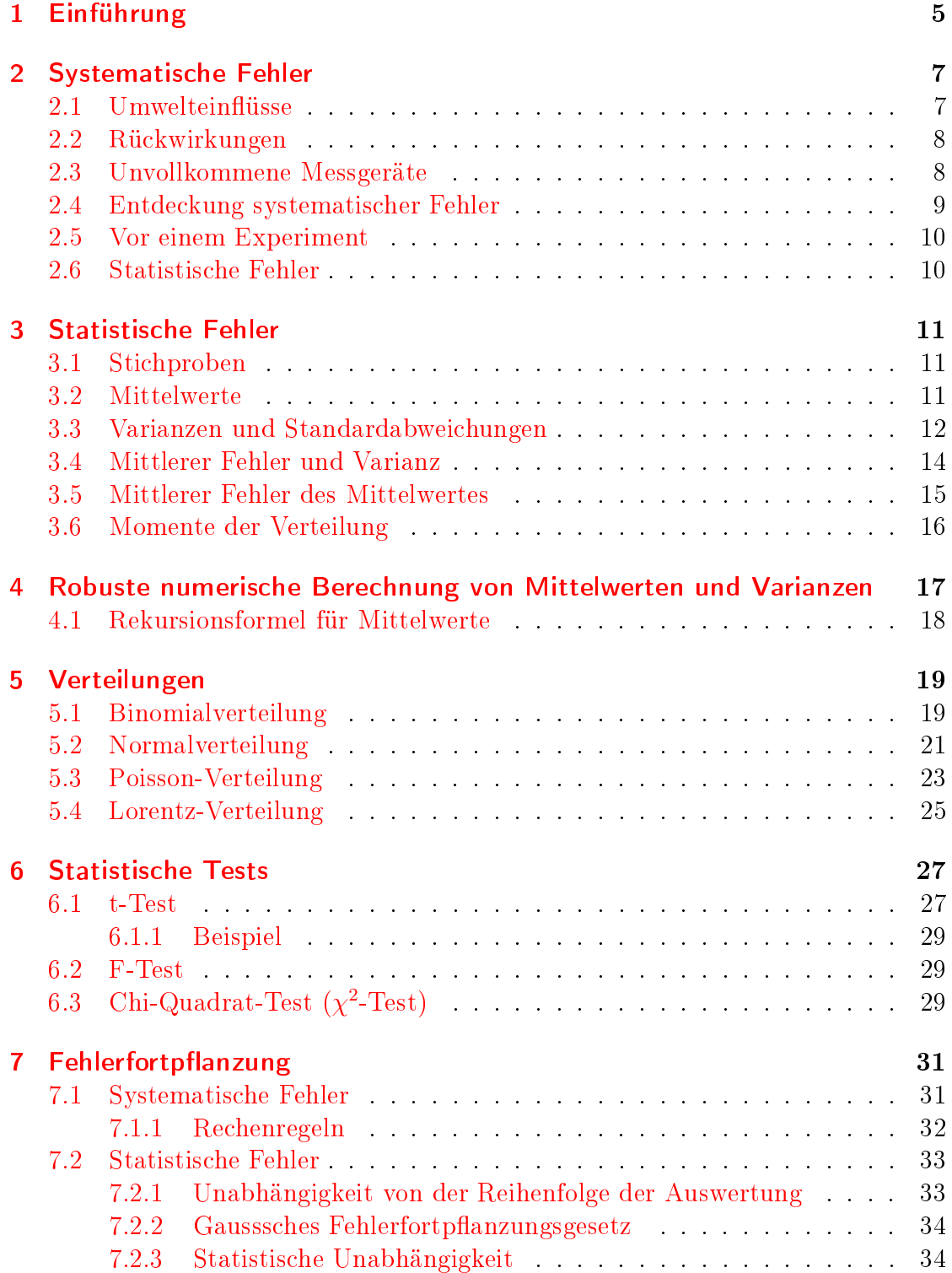

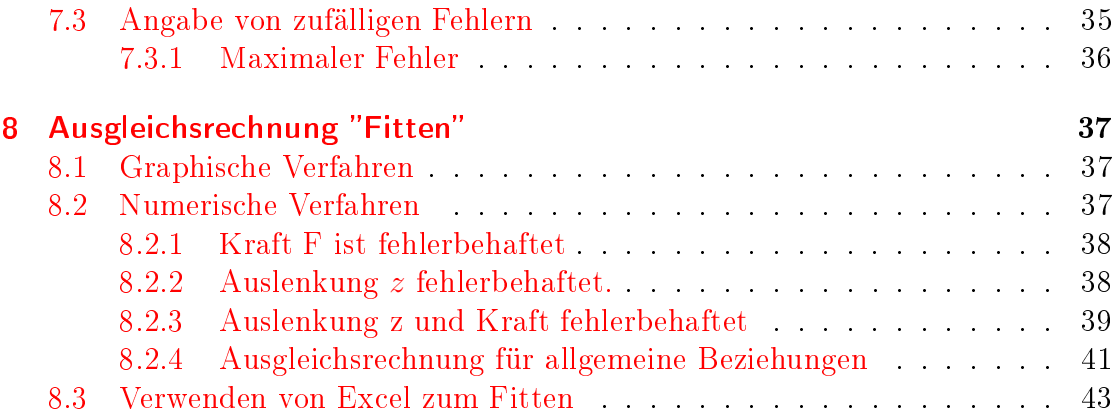

# <span id="page-4-0"></span>1 Einführung

Bei der Messung physikalischer Grössen treten immer Fehler auf. Eine genaue, absolut präzise Messung ist nur beim Abzählen von Datenwerten möglich (und da auch nicht immer).

Eine physikalische Messung ohne Genauigkeitsangabe ist wertlos.

Grundsätzlich müssen in jedem Praktikumsbericht neben den Resultaten auch Angaben zu den Fehlern vorhanden sein.

Man unterscheidet drei Fehlerarten: grobe Fehler, systematische Fehler und statistische Fehler. Grobe Fehler entstehen, wenn die Experimentatoren ihr Handwerk nicht verstehen (Experimentelle Physik ist in erster Linie Handwerk). Grobe Fehler lassen sich durch Literaturstudium, Kontrollmessungen und durch Abschätzungen vor dem Experiment über die zu erwartenden Grössen vermeiden. Systematische Fehler treten bei jeder Durchführung eines Versuches in der gleichen Art und Weise auf. Statistische Fehler sind zufällig. Ihr Auftreten liegt in der Natur des Messprozesses und kann nur durch Wiederholung der Messungen minimiert werden.

Dieser kleine Text will Ihnen eine Zusammenfassung der für die Fehlerrechnung und Fehlerbehandlung benötigten Methoden geben. Gute Einführungen in die Materie sind die Bücher von Gränicher [\[Grä81\]](#page-54-0) oder Bevington [\[Bev69\]](#page-54-1). Im Internet nden Sie einen Text von E.D. Schmitter von der FH Osnabrück in HTML[1](#page-4-1) oder Postscript<sup>[2](#page-4-2)</sup> [\[Sch99c\]](#page-54-2).

<span id="page-4-1"></span><sup>1</sup><http://www.we.fh-osnabrueck.de/fbwe/vorlesung/edvl/statx.html>

<span id="page-4-2"></span><sup>2</sup><http://www.we.fh-osnabrueck.de/fbwe/vorlesung/edvl/statx.ps>

# <span id="page-6-0"></span>2 Systematische Fehler

Systematische Fehler sind durch die Unvollkommenheit der Messgeräte sowie durch nicht steuerbare Äussere Einüsse bestimmt. Systematische Fehler können in vielen Fällen durch ergänzende Messungen korrigiert werden (zum Beispiel die Totzeitkorrektur bei Zählrohren). Systematische Fehler können durch eine eingehende Analyse der verwendeten Messgeräte und der Messverfahren erkannt werden. Typische systematische Fehler sind:

### <span id="page-6-1"></span>2.1 Umwelteinflüsse

- Bei der ultrapräzisen Gewichtsbestimmung von Substanzen muss der Auftrieb der Luft berücksichtigt werden. Dieser Fehler kann, wenn alle relevanten Grössen aufgezeichnet wurden, sehr leicht rechnerisch kompensiert werden. Dazu muss die Umgebungstemperatur im Laborbuch vermerkt werden.
- Die Luftfeuchtigkeit beeinflusst ebenfalls die Dichte der Luft (Warum?<sup>[1](#page-6-2)</sup>)
- Viele elektrische Messgeräte haben eine von der Temperatur des Messwerkes abhängige Empfindlichkeit.
- Bei der Druckmessung mit Quecksilberbarometern muss die Kapilardepression berücksichtigt werden.
- Bei der Druckmessung mit kapazitiven Drucksensoren beeinflusst die Temperatur die Empfindlichkeit und die Nullpunktslage.
- Adsorbierte Gasschichten auf Metallspiegeln verfälschen den Reflexionskoefzienten.
- Adsorbierte Wasserschichten beeinflussen in dramatischer Art und Weise die gemessenen Kräfte in der Rasterkraftmikroskopie.
- Wenn die Temperatur während eines Versuchs nicht konstant gehalten wird, können die Messwerte vom Anfang und vom Ende der Messzeit nicht verglichen werden. Ursachen für einen Temperaturgang können zum Beispiel Wetterumschläge oder die Körpertemperatur der Experimentatoren sein. Also: immer den Temperaturgang aufzeichnen bei Präzisionsmessungen.
- Bei gewissen Experimenten muss auf den Mondstand (Gravitation) geachtet werden.

Wenn die Umwelteinüsse nicht überwacht werden, können meistens nur qualitative Ergebnisse erwartet werden.

<span id="page-6-2"></span><sup>&</sup>lt;sup>1</sup>Die mittlere Dichte der Luft hängt von den enthaltenen Molekülen ab. Luft besteht aus 80%  $N_2$ (Molekülgewicht 28) und 20%  $O_2$  (Molekülgewicht 32). Wasser in der Luft ("Feuchte") besteht aus Molekülen mit dem Atomgewicht 18. Deshalb ist feuchte Luft leichter als trockene.

## <span id="page-7-0"></span>2.2 Rückwirkungen

Eine weitere Kategorie systematischer Fehler ist die Rückwirkung des Messgerätes auf das gemessene System.

- Bestimmung der Spannung oder des Stromes mit den üblichen Messgeräten  $(\Rightarrow$  Grundpraktikumsversuch)
- Veränderung des Widerstandes durch den Messstrom.
- Temperaturmessung: die Wärmekapazität der Messsonde entzieht der Probe Wärme und verfälscht so das Messresultat.
- Falsche Impedanzen oder ungeeignete Abschlusswiderstände können elektrische Messungen zum Glücksspiel werden lassen.
- Bei Rastertunnelmikroskopen ist die Sonde (Tunnelspitze) prinzipbedingt eng an die Probe gekoppelt.

## <span id="page-7-1"></span>2.3 Unvollkommene Messgeräte

Eine weitere Quelle systematischer Fehler sind unvollkommene Messgeräte.

- Viele Geräte haben nichtlineare Kennlinien, die die Messresultate verfälschen.
- Eichfehler und Alterungserscheinungen gehören zu den systematischen Fehlern.
- Induzierte Ladungen, zum Beispiel durch die Bewegung des Experimentators in trockener Luft, können höchstempfindliche Messungen von Strom oder Spannung stören.
- Der Eigenverbrauch von Messgeräten zählt zu den systematischen Fehlern.
- Lageabhängigkeit der Messung
- Äussere Magnetfelder
- Reibung

Messungen sind sehr viel präziser, wenn nicht ein Wert gemessen wird, sondern der Messwert mit einer Referenz (eventuell abgleichbar) verglichen wird. Hat man eine gute Theorie des Messgerätes und des Messprozesses zur Hand, können diese systematischen Fehler herausgerechnet werden.

Eine weitere, nicht zu unterschätzende Quelle systematischer Fehler sind die Experimentatoren. Dazu gehört insbesondere "Bias", mangelnde Objektivität. Die meisten falschen Messresultate sind dadurch zustande gekommen, dass der Experimentator das Resultat aus unzureichenden Daten herausgelesen hat, das er haben wollte. Dabei ist der Wunsch der Vater des Gedankens.

## <span id="page-8-0"></span>2.4 Entdeckung systematischer Fehler

Systematische Fehler können entdeckt werden, indem

- Theorien nach ungewollten Effekten untersucht werden (Mehr als nur die erste Näherung betrachten).
- Die Messbedingungen verändert werden, (andere Messgeräte, andere Messanordnung)
- Eine Grösse mit zwei grundsätzlich verschiedenen Messverfahren bestimmt wird.
- Messverfahren die auf der Kompensationsmethode beruhen verwendet werden.
- Messverfahren mit minimalen systematischen Fehlern verwenden.

## <span id="page-9-0"></span>2.5 Vor einem Experiment

Vor einem Experiment müssen die folgenden Fragen geklärt werden:

- Können im Experiment nicht erfasste Umwelteinüsse die Messwerte beeinträchtigen?
- Entsprechen die abgelesenen Messwerte wirklich den zu messenden physikalischen Grössen?
- Sind die zur Auswertung verwendeten Gleichungen richtig oder wenigstens innerhalb der erstrebten Genauigkeit genügend gut Theorie des Messvorganges)
- Wo besteht die Gefahr, grobe Fehler oder subjektive Beobachtungen zu machen?
- Mit einer Überschlagsrechnung sind die Einheiten, die Grössenordnungen und die Vorzeichen zu bestimmen.
- Sind die verwendeten Messinstrumente in ihrer Eichung (noch) zuverlässig?

## <span id="page-9-1"></span>2.6 Statistische Fehler

Die Forderung nach Reproduzierbarkeit ist nie streng erfüllt. Auch wenn systematische Fehler ausgeschlossen werden können oder wenn sie bekannt sind, verbleiben zufällige, statistische Fehler. Diese haben ihre Ursache zum Beispiel in

- Physik des Phänomens (Radioaktivität)
- Rauschen des Messsignals
- Unkontrollierbare kleine Schwankungen des gemessenen Signals.

Die statistischen Fehler unterliegen, wie ihr Name sagt, den Gesetzen der Stochastik. Im folgenden wollen wir diese Fehler näher untersuchen.

## <span id="page-10-0"></span>3 Statistische Fehler

Wenn eine Messung nur einmal durchgeführt wird, so kann man über die Zuverlässigkeit keine Angaben machen. Es ist deshalb unumgänglich, Messungen zu wiederholen.

#### <span id="page-10-1"></span>3.1 Stichproben

Die erhaltenen Messresultate sind eine Stichprobe aus der Menge aller möglichen Messresultate. Jede Stichprobe hat eine gewisse, noch zu berechnende Wahrscheinlichkeit, dass sie die Grundgesamtheit repräsentiert. Stichproben werden üblicherweise als Histogramme dargestellt. Die gemessenen Daten x werden in Klassen mit

<span id="page-10-3"></span>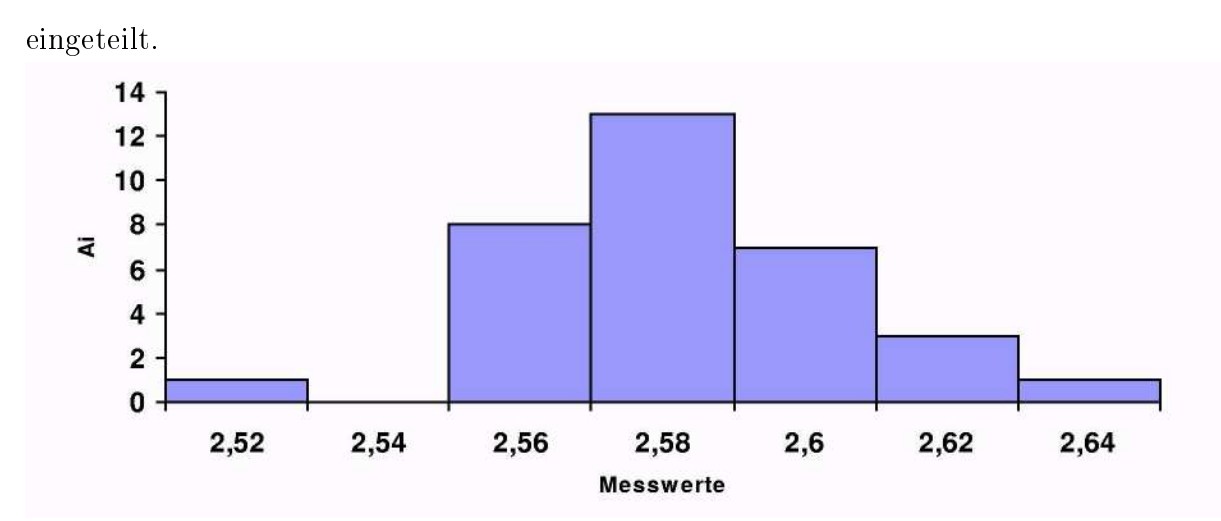

$$
x_i - \Delta x_i < x < x_i \tag{3.1}
$$

Histogramm von Messwerten.

#### <span id="page-10-2"></span>3.2 Mittelwerte

Aus diesem Histogramm kann man den Mittelwert

<span id="page-10-4"></span>
$$
\langle x \rangle = \bar{x} = \frac{\sum_{i=1}^{n} A_i x_i}{\sum_{i=1}^{n} A_i}
$$
\n(3.2)

berechnen. Hier sind die  $A_i$  die Häufigkeiten der in eine bestimmte Klasse fallenden Messwerte. In unserem Falle (Siehe Abbildung [3.1\)](#page-10-3) ist dies 2.583030303. Man kann

diese Gleichung umschreiben, indem man die relativen Häugkeiten

$$
a_i = \frac{A_i}{\sum\limits_{i=1}^{n} A_i} \tag{3.3}
$$

verwendet. Der Mittelwert ist dann

$$
\langle x \rangle = \bar{x} = \sum_{i=1}^{n} a_i x_i \tag{3.4}
$$

Der so gefundene Mittelwert ist im allgemeinen nicht mit dem wahren Wert der Messgrösse identisch.

Wenn wir die Klassenbreite verringern und gleichzeitig die Anzahl Messpunkte erhöhen, so erhält man die differentielle Verteilungsfunktion  $f(x)$  der zugrunde liegenden Gesamtheit. Diese Funktion  $f(x)$  ist normiert, da wir die relativen Häugkeiten zu ihrer Ableitung verwendet hatten.

$$
1 = \int_{-\infty}^{\infty} f(x)dx
$$
 (3.5)

Wir müssen unterscheiden zwischen den aus den experimentellen Daten empirisch gefundenen Verteilungsfunktionen und den durch theoretische Modelle berechneten Verteilungen. Eine wichtige Aufgabe einer Datenanalyse kann sein, zu zeigen, dass eine empirische Verteilungsfunktion mit einer theoretisch gefundenen verträglich ist.

## <span id="page-11-0"></span>3.3 Varianzen und Standardabweichungen

Eine Verteilungsfunktion ist nicht nur durch ihren Mittelwert, sondern auch durch die Lage-und Dispersionsgrössen gegeben. Wir haben gesehen, dass der arithmetische Mittelwerte(Mittelwerteoben) eine solche Grösse ist. Die Lagegrössen müssen die folgenden Postulate erfüllen:

- Die Schätzung soll im Falle einer unendlich grossen Stichprobe den Wert der Grundgesamtheit annehmen.
- Die beste Schätzung ist die mit der kleinsten Streuung, d.h. mit der kleinsten Fehlerabweichung.

Als Lagegrössen kommen in Frage:

- Der arithmetische Mittelwerte (Definition des Mittelwertes siehe Abschnitt [3.2\)](#page-10-4)  $\bar{x} = 2.583030303$
- Das geometrische Mittel

$$
G(x) = \sqrt[4]{\prod_{i=1}^{n} x_i^{a_i}} = 2.58292652
$$
 (3.6)

wobei  $A = \sum A_i$  ist.

<span id="page-12-0"></span>• Das reziproke Mittel

$$
\frac{1}{R(x)} = \frac{1}{a} \sum_{i=1}^{n} \frac{A_i}{x_i}
$$
\n(3.7)  
\n
$$
R(x) = 2.58282275
$$

wobei wieder  $A = \sum A_i$  ist.

• Der Median ist der Wert, bei dem gleich viele Werte links und rechts davon liegen. Hier ist  $M(x) = 2.58$ 

Der Median ist besonders dann zu verwenden, wenn die Stichprobe eine grosse Streuung aufweist. Wenn aus anderen Daten bekannt ist, dass nicht alle Messwerte die gleiche Güte haben, kann man die A; auch als Gewicht benutzen. Hier hatten wir die Anzahl Messwerte pro Klasse als Güte des Messwertes genommen.

Es ist einsichtig, dass man zusätzlich versucht, die Breite einer Verteilung zu charakterisieren. Diese Grössen heissen Dispersionsgrössen. Man verwendet:

• Den durchschnittlichen Fehler:

$$
d = \frac{1}{A} \sum_{i=1}^{n} A_i |\bar{x} - x_i| = 0.01737374 \tag{3.8}
$$

• Die Varianz:

$$
\sigma^2 = \frac{1}{A} \sum_{i=1}^{n} A_i (x_i - \bar{x})^2 = 0.00020761 \tag{3.9}
$$

Wenn man die Varianz bezüglich eines anderen Wertes B bildet, so gilt mit

$$
\sigma^{2}(B) = \frac{1}{A} \sum_{i=1}^{n} A_{i} (x - B)^{2}
$$
\n
$$
\sigma^{2}(0) = \frac{1}{A} \sum_{i=1}^{n} A_{i} (x_{i})^{2}
$$
\n
$$
\sigma^{2}(\bar{x}) = \frac{1}{A} \sum_{i=1}^{n} A_{i} (x_{i} - \bar{x})^{2}
$$
\n(3.10)

die Gleichung

$$
\sigma^{2}(B) = \sigma^{2}(\bar{x}) + (B - \bar{x})^{2}
$$
\n(3.11)

Da dies alles positiv definite Grössen sind, ist die Varianz minimal, wenn sie bezüglich des arithmetischen Mittelwertes  $\bar{x}$  berechnet wird.

Wenn wir eine kontinuierliche Verteilung  $f(x)$  haben und  $p(x)$  die Gewichtsfunktion ist, gilt:

• Arithmetischer Mittelwert:

$$
\bar{x} = \langle x \rangle = \frac{\int_{-\infty}^{+\infty} x \cdot p(x) \cdot f(x) dx}{\int_{-\infty}^{+\infty} p(x) \cdot f(x) dx}
$$
(3.12)

• Varianz:

$$
\sigma^{2}(x) = \frac{\int_{-\infty}^{+\infty} (x - \langle x \rangle)^{2} \cdot p(x) \cdot f(x) dx}{\int_{-\infty}^{+\infty} p(x) \cdot f(x) dx}
$$
(3.13)

• allgemein gilt: Der mit der Verteilungsfunktion  $f(x)$  und Gewichtsfunktion  $p(x)$  bewertete Mittelwert der Funktion  $h(x)$  ist

$$
\overline{h(x)} = \langle h(x) \rangle = \frac{\int_{-\infty}^{+\infty} h(x) \cdot p(x) \cdot f(x) dx}{\int_{-\infty}^{+\infty} p(x) \cdot f(x) dx}
$$
(3.14)

• Die Varianz der Funktion  $h(x)$  ist

$$
\sigma^{2}(h(x)) = \frac{\int_{-\infty}^{+\infty} (h(x) - \langle h(x) \rangle)^{2} \cdot p(x) \cdot f(x) dx}{\int_{-\infty}^{+\infty} p(x) \cdot f(x) dx}
$$
(3.15)

Shepard gibt an, dass ein besserer Wert für die Varianz erhalten wird bei in Klassen eingeteilten Messgrössen, wenn man die folgende Formel verwendet.

$$
\sigma^2 = \frac{1}{A} \sum_{i=1}^n A_i (x - \langle x \rangle)^2 - \frac{h^2}{12}
$$
 (3.16)

wobei *h* die Klassenbreite ist. In unserem Falle wäre  $\sigma^2 \approx 0.00017428$ .

#### <span id="page-13-0"></span>3.4 Mittlerer Fehler und Varianz

Da der Mittelwert der Grundgesamtheit,  $\mu$ , im allgemeinen nicht bekannt ist, wird die berechnete Varianz nicht die Varianz der Grundgesamtheit sein. Wir versuchen nun den besten Schätzwert für die Varianz zu berechnen. Nehmen wir an, wir würden  $\mu$  kennen. Dann gilt

$$
\hat{\sigma}^2 = \frac{1}{A} \sum_{i=1}^n A_i (x_i - \mu)^2 = \frac{1}{A} \sum_{i=1}^n A_i (x_i - m + m - \mu)^2 \tag{3.17}
$$

wobei  $m = \langle x \rangle = \frac{1}{4}$  $\frac{1}{A}\sum_{i=0}^{n} A_i x_i$  der Mittelwert der gemessenen  $x_i$  ist.

Im folgenden setzen wir alle  $A = l$  und  $\mu = 0$ . Dann ist  $A = n$ . Durch Ausmultiplizieren erhalten wir

$$
\hat{\sigma}^2 = \frac{1}{n} \sum_{i=1}^n (x_i - m)^2 + \frac{1}{n} \sum_{i=1}^n (m - \mu)^2 + \frac{2}{n} \sum_{i=1}^n (x_i - m)(m - \mu) \quad (3.18)
$$
  
= 
$$
\frac{1}{n} \sum_{i=1}^n (x - m)^2 + \frac{1}{n} \sum_{i=1}^n m^2 + \frac{2m}{n} \sum_{i=1}^n (x - m)
$$
  
= 
$$
\frac{1}{n} \sum_{i=1}^n (x_i - m)^2 + m^2
$$

mit  $m = \langle x \rangle \frac{1}{n}$  $\frac{1}{n} \sum_{i=0}^{n} x_i$  erhält man

$$
\hat{\sigma}^2 = \frac{1}{n} \sum_{i=1}^n (x_i - m)^2 + \left(\frac{1}{n} \sum_{i=1}^n (x_i)\right)^2 = \left\langle (x - \langle x \rangle)^2 \right\rangle + \langle x \rangle^2 \tag{3.19}
$$

<span id="page-14-1"></span>Mit

$$
\langle x \rangle^2 = \frac{1}{n^2} \left( \sum_{i=1}^n x_i \right)^2 = \frac{1}{n^2} \sum_{i=1}^n x_i^2 + \sum_{\substack{i=1 \ i \neq j}}^n x_i x_j \approx \frac{1}{n} \left( \frac{1}{n} \sum_{i=1}^n x_i^2 \right) = \frac{1}{n} \langle x^2 \rangle = \frac{\hat{\sigma}^2}{n}
$$
\n(3.20)

wird

$$
\sigma^2 \approx \hat{\sigma}^2 = \frac{1}{n-1} \sum_{i=1}^n x_i^2 \equiv s^2
$$
 (3.21)

Die Grösse s ist der *mittlere Fehler einer Einzelmessung*. Der Übergang von *n* nach n − 1 ist zu Verstehen als der Verlust eines Freiheitsgrades. Da wir den Mittelwert der Grundgesamtheit  $\mu$  nicht kennen, muss die Stichprobe zur Bestimmung von m herhalten. Dies ergibt eine neue Beziehung zwischen den Datensätzen, reduziert alsodie Anzahl Freiheitsgrade.

#### <span id="page-14-0"></span>3.5 Mittlerer Fehler des Mittelwertes

Bei verschiedenen Stichproben schwanken der Mittelwert und die Varianz. Wenn wir für die Berechnung des Mittelwertes die Schreibweise

$$
\langle y \rangle = \frac{1}{n} \sum_{i=1}^{n} y_i \tag{3.22}
$$

verwenden, und für den Erwartungswert

$$
E(g(x)) = \sum_{i=1}^{n} p(x_i)g(x_i)
$$
\n(3.23)

verwenden, wobei  $\sum_{i=1}^{n} p(x_i) = 1$  sein soll, dann gilt bei gleicher Grundgesamtheit für alle  $x_i$ , dass sie den Erwartungswert  $E(x_i) = \mu$  und  $E((x_i - \mu)^2) = \sigma^2$  ist. Wenn wir den Mittelwert der Messwerte, m einsetzen,

erhalten wir auch  $E(m) = \mu$ . Für die Varianz gilt auch

$$
\sigma_m^2 = E\left[\frac{1}{n}\sum_{i=1}^n x_i - \mu\right]^2
$$
\n
$$
= E\left[\frac{1}{n}\sum_{i=1}^n (x_i - \mu)\right]^2
$$
\n
$$
= \frac{1}{n^2}\sum_{i=1}^n E\left[(x_i - \mu)^2\right] + \frac{1}{n^2}\sum_{\substack{i=1 \ i \neq j}}^n E\left[(x_i - \mu)(x_i - \mu)\right]
$$
\n(3.24)

Wenn die Messdaten statistisch unabhängig sind, so ist der zweite Term  $\frac{1}{n^2}$   $\sum_{n=1}^{n}$  $i = 1$  $j = 1$  $i \neq j$  $E\left[\left(x_i-\mu\right)\left(x_i-\mu\right)\right]\approx$ 

0 und wir erhalten

$$
\sigma_m^2 = \frac{1}{n^2} n E \left[ (x_i - \mu)^2 \right] = \frac{\sigma^2}{n}
$$
\n(3.25)

<span id="page-15-1"></span>der mittlere Fehler  $s_m$  des Mittelwertes ist also um den Faktor  $\sqrt{n}$  kleiner als der mittlere Fehler der Einzelmessung

$$
s_m = \frac{s}{\sqrt{n}}\tag{3.26}
$$

Daraus lernt man, dass, um ein Resultat doppelt so genau zu erhalten, viermal mehr Messungen durchgeführt werden müssen.

## <span id="page-15-0"></span>3.6 Momente der Verteilung

Das k-te Moment einer Verteilung ist definiert durch den Erwartungswert

$$
\mu_k(x, B) = E\left[ (x - B)^k \right] \tag{3.27}
$$

Wenn wir  $B = 0$  setzen, so erhalten wir

$$
\begin{aligned}\n\mu_1' &= E(x) = \langle x \rangle = \overline{x} \\
\mu_2' &= \sigma^2(0) = \langle x^2 \rangle = \overline{x^2}\n\end{aligned} \tag{3.28}
$$

Bei den höheren Momenten benutzt man eine Normierung, damit diese dimensionslos werden.

Gebräuchlich ausser dem Mittelwert und der Varianz sind:

• Die *Schiefe* (skewness):

$$
\gamma_1 = \frac{\mu_3}{\sigma^3} \tag{3.29}
$$

Wenn die Schiefe positiv ist, heisst das, dass grössere Abweichungen auf der positiven Seite liegen. Symmetrische Verteilungen haben die Schiefe  $\gamma_1 = 0$ .

• Die  $Überhöhung$  (peakedness):

$$
\gamma_2 = \frac{\mu_4}{\sigma^4} \tag{3.30}
$$

Die Grösse  $\gamma_2$  – 3 heisst Exzess, da sie die Abweichung von der Gaussverteilung angibt.

# <span id="page-16-0"></span>4 Robuste numerische Berechnung von Mittelwerten und Varianzen

Was ist zu tun bei der Berechnung der Varianz und der höheren Momente, wenn neue Messwerte hinzukommen?

- Man berechnet vom Mittelwert ausgehend jede Kenngrösse über alle Messwerte neu. Dies ist zeitaufwendig, und der Aufwand steigt, je grösser das betrachtete Ensemble ist.
- Man rechnet die relevanten Gleichungen so um, dass immer nur Summen der Messwerte, Summen der Quadrate der Messwerte, usw, nie aber wie bei der Varianz Summen von Quadraten von Differenzen zwischen Messwerten und Mittelwerten vorkommen. Im letzten Falle tritt numerische Auslöschung ein.
- Man verwendet Rekursionsformeln

Wir betrachten die Varianz für n Messwerte als Beispiel.

$$
\sigma_n^2 = \frac{1}{n} \sum_{i=1}^n (x_i - \langle x \rangle)^2
$$
\n(4.1)

Wir formen um

$$
\sigma_n^2 = \frac{1}{n} \sum_{i=1}^n (x_i - \langle x \rangle)^2
$$
\n
$$
= \frac{1}{n} \sum_{i=1}^n x_i^2 + \frac{1}{n} \sum_{i=1}^n \langle x \rangle^2 - 2 \frac{1}{n} \sum_{i=1}^n x_i \langle x \rangle
$$
\n
$$
= \frac{1}{n} \sum_{i=1}^n x_i^2 + \langle x \rangle^2 \frac{1}{n} \sum_{i=1}^n 1 - 2 \langle x \rangle \frac{1}{n} \sum_{i=1}^n x_i
$$
\n
$$
= \frac{1}{n} \sum_{i=1}^n x_i^2 + \langle x \rangle^2 - 2 \langle x \rangle \langle x \rangle
$$
\n
$$
= \frac{1}{n} \sum_{i=1}^n x_i^2 - \langle x \rangle^2 =
$$
\n
$$
\sigma_n^2 = \frac{1}{n} \sum_{i=1}^n x_i^2 - \frac{1}{n^2} \left( \sum_{i=1}^n x_i \right)^2
$$
\n(4.2)

Bei dieser Formel kann, wenn ein Messwert hinzugefügt wird, einfach die beiden Summen erhöht und dann neu gerechnet werden. Das Problem ist, dass die Beiden Summanden sehr gross werden, dass also numerische Auslöschung eintritt.

## <span id="page-17-0"></span>4.1 Rekursionsformel für Mittelwerte

Die Berechnung von Mittelwerten von gleichgewichteten Messwerten

$$
\langle x \rangle = \bar{x} = \frac{1}{n} \sum_{i=1}^{n} x_i
$$
\n(4.3)

ist unkritisch, da im Normalfall keine grossen Summanden voneinander subtrahiert werden. Die Rekursionsformel lautet

$$
m_n = \frac{n-1}{n}m_{n-1} + \frac{1}{n}x_n \tag{4.4}
$$

wobei hier

$$
m_n = \frac{1}{n} \sum_{i=1}^n x_i
$$
\n(4.5)

der Mittelwert der ersten n Messwerte ist.

## <span id="page-18-0"></span>5 Verteilungen

Es gibt einige Modellverteilungen, die in der Physik sehr gebräuchlich sind. Dies sind die Binomialverteilung, die bei Würfelexperimenten oder würfelartigen Experimenten zugrunde liegt, die Poisson-Verteilung und, im Grenzfall sehr grosser Grundgesamtheiten, die Normalverteilung.

## <span id="page-18-1"></span>5.1 Binomialverteilung

Die Binomialverteilung beschreibt Experimente, bei denen in jedem einzelnen Experiment mit der Wahrscheinlichkeit p ein Ereignis eintritt und mit der Wahrscheinlichkeit  $q = l - p$  ein zweites Ereignis eintritt (oder das erste nicht eintritt). Zum Beispiel genügt ein Würfelspiel diesen Gesetzen. Die Wahrscheinlichkeit, dass k-mal das erste und  $n - k$  mal das zweite Ereignis innerhalb von insgesamt n Ereignissen eintritt ist

$$
p^k q^{n-k} = p^k (1-p)^{n-k}
$$
\n(5.1)

Wenn die Reihenfolge dieser Ereignisse irrelevant ist, dann hat man die Binomialverteilung

$$
B(k,n,p) = {n \choose k} p^k q^{n-k} = {n \choose k} p^k (1-p)^{n-k}
$$
 (5.2)

Die Verteilung ist normiert, da gilt

$$
\sum_{k=0}^{n} B(k, n, p) = \sum_{k=0}^{n} {n \choose k} p^{k} q^{(n-k)} = (p+q)^{n} = 1
$$
\n(5.3)

Der Mittelwert ist

$$
\langle k \rangle = \sum_{k=0}^{n} k \cdot B(k, n, p) \tag{5.4}
$$
\n
$$
= \sum_{k=0}^{n} k \binom{n}{k} p^k q^{(n-k)}
$$
\n
$$
= \sum_{k=0}^{n} k \frac{n!}{k!(n-k)!} p^k q^{(n-k)}
$$
\n
$$
= \sum_{k=0}^{n} \frac{k \cdot n!}{k!(n-k)!} p^k q^{(n-k)}
$$
\n
$$
= \sum_{k=0}^{n} \frac{n!}{(k-1)!(n-k)!} p^k q^{(n-k)}
$$
\n
$$
= \sum_{k=0}^{n} \frac{n!}{(k-1)!(n-1-k+1)!} p^k q^{(n-1-k+1)}
$$
\n
$$
= \sum_{k=0}^{n} \frac{n!}{(k-1)!(n-1-(k-1))!} p^k q^{n-1-(k-1)}
$$
\n
$$
= \sum_{k=0}^{n} p \cdot n \cdot \frac{(n-1)!}{(k-1)!(n-1)-(k-1))!} p^{(k-1)} q^{(n-1)-(k-1)}
$$
\n
$$
= p \cdot n \cdot \sum_{k=0}^{n} \frac{(n-1)!}{(k-1)!(n-1)-(k-1))!} p^{(k-1)} q^{(n-1)-(k-1)}
$$
\n
$$
= p \cdot n \cdot \sum_{k=0}^{n} {n-1 \choose k-1} p^{(k-1)} q^{(n-1)-(k-1)}
$$
\n
$$
= p \cdot n \cdot \sum_{k=0}^{n} {n-1 \choose k-1} p^{(k-1)} q^{(n-1)-(k-1)}
$$
\n
$$
= np
$$
\n(5.4)

Die Varianz schliesslich berechnet sich zu

$$
\sigma^{2} = \sum_{k=0}^{n} k^{2} B(k, n, p) - \langle k \rangle^{2}
$$
\n
$$
= \sum_{k=0}^{n} k^{2} \binom{n}{k} p^{k} q^{n-k} - \langle k \rangle^{2}
$$
\n
$$
= \sum_{k=0}^{n} k^{2} \frac{n!}{k!(n-k)!} p^{k} q^{n-k} - \langle k \rangle^{2}
$$
\n
$$
= \sum_{k=0}^{n} [k(k-1) + k] \frac{n!}{k!(n-k)!} p^{k} q^{n-k} - \langle k \rangle^{2}
$$
\n
$$
= \sum_{k=0}^{n} k(k-1) \frac{n!}{k!(n-k)!} p^{k} q^{n-k} + \sum_{k=0}^{n} k \frac{n!}{k!(n-k)!} p^{k} q^{n-k} - \langle k \rangle^{2}
$$
\n
$$
= \sum_{k=0}^{n} k(k-1) \frac{n!}{k!(n-k)!} p^{k} q^{n-k} + \sum_{k=0}^{n} k B(n, k, p) - \langle k \rangle^{2}
$$
\n
$$
= n(n-1)p^{2} \sum_{k=0}^{n} \frac{(n-2)!}{(k-2)!(n-k)!} p^{k-2} q^{n-k} + \langle k \rangle - \langle k \rangle^{2}
$$
\n
$$
= n(n-1)p^{2} \sum_{k=0}^{n} B(n-2, k-2, p) + \langle k \rangle - \langle k \rangle^{2}
$$
\n
$$
= n(n-1)p^{2} + np - n^{2}p^{2}
$$
\n
$$
= n^{2}p^{2} - np^{2} + np - n^{2}p^{2}
$$
\n
$$
= np(1-p) = npq
$$
\n(5.6)

Die weiteren Momente sind (ohne Rechnung)

$$
\gamma_1 = \frac{1 - 2p}{\sigma} = \frac{1 - 2p}{\sqrt{npq}}\tag{5.7}
$$

und

$$
\gamma_2 - 3 = \frac{1 - 6pq}{\sigma^2} = \frac{1 - 6pq}{npq} \tag{5.8}
$$

Für die Binomialverteilung existiert eine Rekursionsformel:

$$
\frac{B(k, n, p)}{B(k - 1, n, p)} = \frac{n - k + 1}{k} \frac{p}{q}
$$
\n(5.9)

Zum Abschluss noch eine kurze Bemerkung: jede, auch asymmetrische Binomialverteilung geht für festes p bei grossen  $n \to \infty$  in die Normalverteilung über.

## <span id="page-20-0"></span>5.2 Normalverteilung

Die Normalverteilung kann als Grenzfall der Binomialverteilung angesehen werden, wenn die Anzahl Versuche gegen unendlich geht und  $p = q = 0.5$  ist. Die Wahrscheinlichkeit für das Auftreten einer Abweichung ist

$$
E(\Delta) = E(x - \mu) = \frac{1}{2}E(2N - k) - \frac{1}{2}E(k) = E(n - k)
$$
 (5.10)

wobei k negative und  $2N - k$  positive Abweichungen auftreten. Wir können die Binomialverteilung verwenden:

$$
B\left(k, 2N, \frac{1}{2}\right) = \left(\begin{array}{c} 2N \\ k \end{array}\right) 2^{-2N} \tag{5.11}
$$

Wir berechnen den Mittelwert. Mit  $\langle k \rangle = 2Np = N$  wird

$$
\langle \Delta \rangle = E(N - \langle k \rangle = 0 \tag{5.12}
$$

oder

$$
\langle x \rangle = \mu \tag{5.13}
$$

Die Varianz wird dann

$$
\sigma_{\Delta}^{2} = \langle \Delta^{2} \rangle = \langle (E(N - k))^{2} \rangle = E^{2} \left( \frac{N}{2} \right)
$$
 (5.14)

Für grosse N ist es sinnvoll, die Verteilung auf die Varianz l zu standardisieren

$$
t_k = \frac{\Delta}{\sigma_{\Delta}} (N-2) \sqrt{\frac{2}{N}}
$$
\n(5.15)

Diese standardisierte Variable  $t_k$  hat den Mittelwert 0 und die Varianz 1. Verwenden nun Histogramme, und skalieren die Achse mit  $\sqrt{2/N}$  erhalten wir

$$
G(t_k) = \sqrt{\frac{2}{N}} B\left(k, 2N, \frac{1}{2}\right) = \binom{2N}{k} 2^{-2N} \sqrt{\frac{N}{2}}
$$
(5.16)

Mit der Stirlingschen Formel

$$
n! \approx n^n e^{-n} \sqrt{2\pi n} \tag{5.17}
$$

wird

$$
\lim_{N=k\to\infty} G(0) = \frac{(2N)! \cdot \sqrt{N} \cdot 2^{-2N}}{(N!)^2 \cdot \sqrt{2}} = \frac{1}{\sqrt{2}\pi}
$$
(5.18)

Mit Hilfe der Rekursionsformel kann gezeigt werden, dass

$$
\frac{B(k,n,p) - B(k-1,n,p)}{B(k-1,n,p)} = \frac{n-k+1}{k} \frac{p}{q} - 1 = \frac{G(t_k) - G(t_{k-1})}{G(t_{k-1})} = \frac{\Delta G}{G} \quad (5.19)
$$

Für  $p = q = 1/2$  wird

$$
\frac{\Delta G}{G} = \frac{2(N-k)+1}{N-(N-k)}
$$
(5.20)  

$$
\frac{\Delta G}{t_k} \cdot \frac{1}{G} = \sqrt{\frac{N}{2}} \cdot \frac{2 \cdot \sqrt{\frac{N}{2}} \cdot t_k + 1}{N - \sqrt{\frac{N}{2}} \cdot t_k}
$$

Für  $N \to \infty$  ergibt sich

$$
\lim_{N \to \infty} \frac{\Delta G}{t_k} \cdot \frac{1}{G} = \frac{dG}{dt} \cdot \frac{1}{G} = \frac{d}{dt} \ln G = -t \tag{5.21}
$$

Daraus folgt

$$
G(t) = Ae^{-\frac{t^2}{2}}
$$
\n(5.22)

Mit einer Normierung erhält man die standardisierte Gaussverteilung

$$
G(t) = \frac{1}{\sqrt{2\pi}} \cdot e^{-\frac{t^2}{2}}
$$
\n(5.23)

oder die allgemeine Gaussverteilung

$$
G(x, \sigma, \mu) = \frac{1}{\sigma \sqrt{2\pi}} \cdot e^{-\frac{(x-\mu)^2}{2\sigma^2}}
$$
(5.24)

Die Gaussverteilung ist symmetrisch bezüglich des Mittelwertes  $\mu$ , also sind alle ungradzahligen Momente den Wert 0. Die gradzahligen Momente haben den Wert

$$
\mu_{2\nu} = 1 \cdot 3 \cdot 5 \cdot \ldots \cdot (2\nu - 1)\sigma^{2\nu} \tag{5.25}
$$

Damit wird zum Beispiel die Überhöhung  $\gamma_2 = 3$ .

Viele Experimente ergeben eine gaussförmige Verteilung der Messwerte um einen Mittelwert. Zur Abschätzung von Fehlergrenzen kann das Integral der Gaussverteilung, die Fehlerfunktion verwendet werden.

$$
\text{erf}(z) = \frac{2}{\sqrt{2\pi}} \int_{-\infty}^{z} e^{-\frac{t^2}{2}} dt \tag{5.26}
$$

Für den speziellen Wert  $z = \frac{x-\mu}{\sigma} = \frac{\sigma}{\sigma} = 1$  wird erf $(l) = 0.683$ . Das heisst: bei normalverteilten statistischen Abweichungen ist die Wahrscheinlichkeit =  $68.3\%$ , dass eine Messung einen Fehler innerhalb  $\pm \sigma$  liefert.

### <span id="page-22-0"></span>5.3 Poisson-Verteilung

Bei radioaktiven Atomen ist die Anzahl in einer bestimmten Zeit zerfallender Kerne proportional zur Gesamtzahl der Kerne. Es gilt also

$$
\frac{dn}{dt} = -\lambda n\tag{5.27}
$$

Daraus folgt das Zerfallsgesetz

$$
n(t) = n_0 e^{-\lambda t} \tag{5.28}
$$

Anstelle der Zerfallskonstante wird meistens die Halbwertszeit  $T_{1/2} = \ln 2/\lambda$  angegeben. Unter den folgenden Annahmen kann man die dazugehörige Verteilungsfunktion ableiten.

- Die Zahl der radioaktiven Kerne sei sehr hoch (Diese Forderung wird meistens sehr gut erfüllt).
- Die Anzahl der Zerfälle werde in jeweils konstanten Intervallen ∆t bestimmt.
- Die Zerfallswahrscheinlichkeit  $n\lambda\Delta t$  sei in jedem Messintervall gleich, was gleichbedeutend ist mit  $\Delta t \ll T_{1/2}$ .

Viele Stösse ergeben nun eine Folge von Stosszeiten  $(k_1, k_2, k_3, \ldots)$ . Wir berechnen nun den Erwartungswert  $E(k) = \mu$ . Mit der Zerfallswahrscheinlichkeit p (proportional zu  $\lambda$  und  $\Delta t$ ) wird

$$
E(k) = \langle k \rangle = \mu = np \tag{5.29}
$$

Die Wahrscheinlichkeit für eine Zahl k von Ereignissen im Messintervall ∆t kann aus der Binomialverteilung durch einen Grenzübergang nach unendlich  $(n \rightarrow$  $\infty, p \to 0, q \to 1, np = \mu = \text{const}$  berechnet werden. Wir verwenden die Rekursionsformel für die Binomialverteilung

$$
B(k, n, p) = B(k - 1, n, p) \left(\frac{np}{kq} - \frac{(k - 1)p}{kq}\right)
$$
 (5.30)

Daraus entsteht die Rekursionsformel für die Poisson-Verteilung

$$
P(k,\mu) = P(k-1,\mu)\frac{k}{\mu}
$$
 (5.31)

Mit der Normierungsbedingung  $\sum_{k=0}^{\infty} P(k,\mu) = 1$  bekommt man

$$
P(k,\mu) = \sum_{k=0}^{\infty} P(k=0,\mu) \frac{\mu^k}{k!} = P(k=0,\mu) \sum_{k=0}^{\infty} \frac{\mu^k}{k!} = P(k=0,\mu)e^{\mu} = 1 \quad (5.32)
$$

Und daraus die Poisson-Verteilung

$$
P(k,\mu) = \frac{\mu^k}{k!} e^{-\mu}
$$
 (5.33)

Die Poisson-Verteilung hat die folgenden Eigenschaften (erhalten aus dem Vergleich mit der Binomialverteilung):

• Mittelwert

$$
\langle k \rangle = E(k) = np = \mu \tag{5.34}
$$

• Varianz

$$
\sigma^2 = npq = \mu \tag{5.35}
$$

(da np konstant ist und  $q$  gegen  $l$  geht!)

- Die Poisson-Verteilung ist normiert.
- Die Poisson-Verteilung hat nur einen Parameter, nämlich den Mittelwert  $\mu$
- Der relative mittlere Fehler ist

$$
\frac{\sigma}{\mu} = \frac{1}{\sqrt{\mu}}\tag{5.36}
$$

Die Poisson-Verteilung findet man immer dann, wenn ein sehr unwahrscheinliches Ereignis bei einer grossen Zahl Versuchen betrachtet wird. Neben Atomkernen sind auch die Ankunftszeiten von Photonen und Elektronen bei sehr geringem Fluss Poisson-verteilt.

## <span id="page-24-1"></span><span id="page-24-0"></span>5.4 Lorentz-Verteilung

Die Lorentz-Verteilung tritt in optischen Spektren auf. Sie ist da die universelle Verteilungsfunktion. Sie wird in allgemeiner Form so geschrieben:

$$
L(x, \mu, \Gamma) = \frac{1}{\pi} \cdot \frac{\frac{\Gamma}{2}}{(x - \mu)^2 + (\frac{\Gamma}{2})^2}
$$
(5.37)

Die Lorentz-Verteilung besitzt die folgenden Eigenschaften:

- Sie ist zu 1 normiert.
- Der Maximalwert ist  $2/\pi\Gamma$  bei  $x = \mu$
- Sie ist symmetrisch, alle ungeraden Momente sind also null.
- Die höheren geraden Momente, insbesondere die Varianz, sind nicht definiert, da die entsprechenden Integrale divergieren.
- Die charakteristische Dispersionsgrösse ist die Halbwertsbreite Γ.

$$
L\left(\mu \pm \frac{\Gamma}{2}\right) = \frac{1}{2}L\left(\mu, \mu, \Gamma\right) \tag{5.38}
$$

## <span id="page-26-2"></span><span id="page-26-0"></span>6 Statistische Tests

Die in physikalischen Experimenten erhaltenen Daten stellen Stichproben aus einer Grundgesamtheit dar. Wir müssen nun die folgenden Fragen lösen:

- Stammen zwei Messreihen (Stichproben) aus der gleichen, unbekannten Grundgesamtheit?
- Passt eine Messreihe zu früheren, ausgedehnten Stichproben (Hat die Probe sich verändert?)
- Passt eine Stichprobe zu einer Modellverteilung oder Hypothese?

Ein einfacher Test kann anhand der Standardabweichungen durchgeführt werden. So soll untersucht werden, ob bei einer Gesamtwurfzahl von 315672 die Zahl von 106602 Würfen der Zahlen 5 oder 6 zur Annahme eines homogenen Würfels ( $p =$  $1/3$ ) passt. Im Versuch ist die relative Häufigkeit  $0.3377 = 106602/315672$ . Weiter ist die Standardabweichung des Mittelwertes

$$
s_m = \sqrt{s^2 n} = \sqrt{\frac{\langle x^2 \rangle - \langle x \rangle^2}{n}} = 0.00084
$$
 (6.1)

Man erwartet für einen homogenen Würfel ( $\mu = 105224$ ) die Standardabweichung

$$
\sigma_m = \sqrt{npq} = 265\tag{6.2}
$$

Die beobachtete Abweichung ist jedoch 1378, also 5.2 mal grösser als  $\sigma_m$ . Damit dürfte der Würfel mit ziemlicher Sicherheit nicht homogen sein. Dieser einfache Test kann gut zu einer ersten Abschätzung der Güte einer Messung dienen. Ein weiterer einfacher Test benutzt den Vergleich der höheren Momente. Für diesen

Dispersionsindex gilt

$$
(3\gamma_1 - 2\gamma_2 + 6) \begin{cases} > 0 & \text{für die Binomial- oder die Poissonverteilung} \\ < 0 & \text{für stark überhöhte Verteilungen} \\ = 0 & \text{für die Normalverteilung} \end{cases} \tag{6.3}
$$

#### <span id="page-26-1"></span>6.1 t-Test

Der t-Test gibt eine Angabe über die Konsistenz zweier Mittelwerte. Er erlaubt eine Aussage, ob eine eigene Messung mit der eines ändern (aber auch eine frühere eigene Messung) konsistent ist. Damit kann getestet werden, ob eine Apparatur sich mit der Zeit verändert.

Man könnte zur Annahme gelangen, dass wenn zwei Mittelwerte  $\langle x_1 \rangle$  und  $\langle x_2 \rangle$ sich um weniger als eine Standardabweichung unterscheiden, dass sie dann zu einer identischen Grundgesamtheit gehören. Diese Beurteilung ist willkürlich.

Besser ist es, den erwarteten Fehler der Differenz  $y = \langle x_1 \rangle - \langle x_2 \rangle$  zu berechnen. Mit Hilfe des Fehlerfortpflanzungsgesetzes (siehe auch Kapitel [7\)](#page-30-0) ergibt sich

$$
s^{2}_{(\langle x_{1}\rangle - \langle x_{2}\rangle)} = s^{2}_{1,m} + s^{2}_{2,m} = \frac{\sum_{i=1}^{n_{1}} (x_{1,i} - \langle x_{1}\rangle)^{2} + \sum_{j=1}^{n_{2}} (x_{2,j} - \langle x_{2}\rangle)^{2}}{n_{1} + n_{2} - 2} \cdot \frac{n_{1} + n_{2}}{n_{1} \cdot n_{2}} \quad (6.4)
$$

dabei sind $\langle x_1 \rangle$  und $\langle x_1 \rangle$  die Mittelwerte zweier Messreihen,  $n_1$  und  $n_2$  die Anzahl Messungen mit den Fehlern  $s_l$  und  $s_2$ . Für  $s_{1,m}^2$  setzt man am besten  $s_{12}^2/n_1$  ein, wobei die Varianz durch das Zusammenlegen aller Messreihen berechnet wurde. Ebenso ersetzt man  $s_{2,m}^2$  mit  $s_{12}^2/n_2$ .

Für die t-Verteilung und den t-Test betrachtet man normalverteilte Zufallsvariablen y. Sind solche nicht vorhanden, dann muss mit Mittelwerten von Stichproben gerechnet werden. Wir berechnen den Mittelwert  $m_y$  aus der Stichprobe y und die Standardabweichung  $s_y$ , die auf  $\nu$  Freiheitsgeraden beruht. Die t-Grösse ist dann

$$
t = \frac{y - m_y}{s_y} \tag{6.5}
$$

Die t-Variable gehorcht der Studentschen t-Verteilungsfunktion

$$
\phi(t,\nu) = \frac{\Gamma\left(\frac{\nu+1}{2}\right)}{\sqrt{\pi\nu}\cdot\Gamma\left(\frac{\nu}{2}\right)\cdot\left(1-\frac{t^2}{\nu^2}\right)^{(\nu+1)/2}}\tag{6.6}
$$

Diese Verteilungsfunktion besitzt die Kenngrössen

$$
\mu = 0
$$
  
\n
$$
\sigma^2 = \frac{\nu}{\nu + 2}
$$
  
\n
$$
\gamma_1 = 0
$$
  
\n
$$
\gamma_2 = 3 + \frac{6}{\nu - 4}
$$
\n(6.7)

Für  $n \to \infty$  geht die Verteilung in die Normalverteilung über. Die integrale Verteilungsfunktion lautet

$$
T(t,\nu) = \int_{-\infty}^{t} \phi(\tau,\nu)d\tau + \int_{t}^{+\infty} \phi(\tau,\nu)d\tau = 2\int_{t}^{+\infty} \phi(\tau,\nu)d\tau
$$
 (6.8)

Sie ist die Wahrscheinlichkeit, dass bei Abwesenheit systematischer Fehler t-Werte auftreten, die ausserhalb des Konfidenzbereiches  $\pm t$  liegen. Die Funktion  $T(t, \nu)$ ndet man in Tabellen. Für sehr umfangreiche Stichproben geht die t-Verteilung in die Normalverteilung über. Für die (0, 1) [d.h. Mittelwert 0, Varianz 1] verteilte Testgrösse bekommt man

$$
t = \frac{\langle x_1 \rangle - \langle x_2 \rangle}{s_{(\langle x_1 \rangle - \langle x_2 \rangle)}}\tag{6.9}
$$

Wenn der Test erfüllt ist, dann sind die beiden Stichproben aus der gleichen Grundgesamtheit.

#### <span id="page-28-3"></span><span id="page-28-0"></span>6.1.1 Beispiel

Zwei Mittelwerte mit  $n_1 = 9$  und  $n_2 = 7$  ergeben einen t-Wert von 1.74. Es gibt insgesamt  $\nu = n_1 + n_2 - 2 = 9 + 7 - 2 = 14$  Freiheitsgrade. Man findet  $T(t, \nu)$  $T(1.74, 14) = 0.1$  (Die entsprechende *Excel*-Funktion  $=\text{TVERT}(1,74;14;2)$  liefert den Wert 0.103784377) Die Interpretation sagt nun, dass

- Nur in 10% aller Stichproben tritt eine Abweichung  $> 10\%$  auf
- Der Test wird von den beiden Messreihen erfüllt mit einer Signikanz-Grenze von 10%, d.h. systematische Abweichungen sind wenig wahrscheinlich
- Die Mittelwerte müssen als konsistent angesehen werden.

Üblicherweise verwendet man Vertrauensgrenzen (Signikanz-Grenzen) von 5% und 1%. Nur wenn der t-Test eine Wahrscheinlichkeit kleiner als diese Werte ergibt, nimmt man ein Fehlen der Konsistenz an. Grössere Signikanz-Grenzen (z.B. 40%) bedeuten, dass man sehr oft die Hypothese der Gleichheit der Mittelwerte (oder der Konsistenz der Mittelwerte) verwerfen muss, obwohl die beiden Messreihen aus der gleichen Grundgesamtheit stammen. Mit sehr kleinen Signikanzgrenzen läuft man Gefahr, Gleichheit anzunehmen, obwohl sie nicht da ist.

### <span id="page-28-1"></span>6.2 F-Test

Der F-Test ist ein zum t-Test analoger Test, der die Konsistenz von Varianzen prüft.

$$
F \equiv \frac{s_1^2}{s_2^2} \qquad \text{wobei} \quad s_1 > s_2 \tag{6.10}
$$

Die Verteilungsfunktion enthält die beiden Freiheitsgrade  $\nu_1 = n_1 - 1$  und  $\nu_2 =$  $n_2-1$ . In Tabellen werden die Werte für 5% und 1% Signifikanzgrenzen angegeben.

## <span id="page-28-2"></span>6.3 Chi-Quadrat-Test  $(\chi^2$ -Test)

Beim  $\chi^2$ -Test liefert ein allgemeines Kriterium für die Übereinstimmung der Grundgesamtheit mit der Stichprobe. Der  $\chi^2$ -Test taugt für jede Verteilungsfunktion, ist also modellfrei. Das Vorgehen ist folgendermassen:

- 1. Man ordnet die Messwerte in Klassen, so dass in jede Klasse mindestens 5 Werte fallen. Die Anzahl Beobachtungen sei  $f_{ex}$
- 2. Es sollen mindestens  $M \gg 6$  Klassen vorhanden sein.
- 3. Aus der Hypothese, der Verteilungsfunktion, die man testen möchte, berechnet man die erwartete Häufigkeit  $f_{th}$  für jede Klasse, das heisst, man berechnet aus der Klassenbreite, dem Klassenmittelwert und der Dichte der Verteilungsfunktion die erwartete Häufigkeit  $f_{th}$
- 4. Normierung:

$$
\sum_{j=1}^{M} f_{th,j} = N \tag{6.11}
$$

5. Die Grösse

$$
\chi^2 \equiv \sum_{j=1}^{M} \frac{\left(f_{th,j} - f_{ex,j}\right)^2}{f_{th,j}}
$$
\n(6.12)

ist ein integrales Mass für die statistischen Abweichungen der beobachteten Häufigkeiten.

Die Verteilungsfunktion lautet:

$$
W(\chi^2) = \frac{\chi^{\nu - 2} \cdot e^{-\chi^2/2}}{2^{\nu/2} \cdot \Gamma(\nu/2)}
$$
(6.13)

Die kennzeichnenden Grössen sind:

$$
\mu = \nu
$$
  
\n
$$
\sigma^2 = 2\nu
$$
  
\n
$$
\gamma_1 = \sqrt{\frac{8}{\nu}}
$$
  
\n
$$
\gamma_2 = 3 + \frac{12}{\nu}
$$
\n(6.14)

Die  $\chi^2$ -Verteilungsfunktion ist verwandt mit der Poisson-Verteilung: sie geht für grosse  $\nu$  in die Normalverteilung über. Wir rechnen nun die Wahrscheinlichkeit für den  $\chi^2$ -Wert aus der Probe aus. Der Test, ob die Stichprobe zur hypothetischen Grundgesamteit passt, gilt als bestanden, wenn die Wahrscheinlichkeit > 5% ist. Für die Anzahl Freiheitsgrade gilt:

$$
\nu = M - K = \text{Anzahl Klassen} - \text{Anzahl Beschränkungen} \tag{6.15}
$$

Solche Beschränkungen sind die Normierung von  $f_{th}$  und die Mittelwertbildung. Für den  $\chi^2$ -Test ergibt sich demnach

- Normal Verteilung:  $\nu = M 3$
- Poisson-Verteilung:  $\nu = M 2$
- Modellverteilungen mit a priori-Annahmen über  $\mu$  und  $\sigma: \nu = M 1$ .

Wenn ich bei einer Stichprobe mit 8 Messwerten ausrechne, dass der Mittelwert  $\langle x \rangle$  = 14.128768432 und die Standardabweichung  $s_m = 0.142676871234$  ist, so wäre eine Resultatangabe von

$$
\langle x \rangle = 14.128768432 \pm 0.142676871234
$$

vollkommen unsinnig. Ist der Fehler nämlich normalverteilt, so erhält man für  $\sigma_s/s \approx 25\%$ . Also sind 4 Stellen für den Mittelwert und 2 für die Abweichung angebracht:

$$
\langle x \rangle = 14.12 \pm 0.14
$$

## <span id="page-30-0"></span>7 Fehlerfortpflanzung

Im allgemeinen besteht ein Resultat eines physikalischen Experimentes nicht aus einer einzelnen Messgrösse. Wir können also die oben abgeleiteten Verfahren nicht unbesehen auf beliebige experimentelle Resultate ausdehnen. Wie wirken sich also die Einzelfehler auf die Gesamtheit aus?

Als Beispiel soll die Bestimmung einer Gitterkonstanten a nach der Debye-Scherrer-Methode besprochen werden. Röntgenstrahlen mit der Wellenklänge  $\lambda$  fallen auf eine grössere Anzahl kleiner Kristallite mit den Miller'sehen Indizes  $h, k, l$ . Für den Glanzwinkel gilt:

$$
\sin \Theta = \frac{\lambda}{2a} \sqrt{h^2 + k^2 + l^2} \tag{7.1}
$$

oder

$$
a = \frac{\lambda}{2\sin\Theta} \sqrt{h^2 + k^2 + l^2} \tag{7.2}
$$

Es treten dabei die folgenden Fehler auf:

- <span id="page-30-2"></span>(a). Die Wellenlänge  $\lambda$  ist nur auf  $\pm s_{\lambda}$  bestimmt.
- <span id="page-30-3"></span>(b). Der Wert für die Wellenlänge stammt aus einem alten Tabellenwerk, ist also nicht mehr korrekt.
- <span id="page-30-4"></span>(c). Die Korrektur für die Adsorption der Probe wird vernachlässigt.
- (d). Der Winkel $\Theta_{h,k,l}$  wird n-mal gemessen: der Mittelwert sei  $\langle \Theta_{h,k,l} \rangle$  und der mittlere Fehler sei  $s_{\Theta_{h,k,l}}$

[\(a\),](#page-30-2) [\(b\)](#page-30-3) und [\(c\)](#page-30-4) sind systematische Fehler. Bei [\(b\)](#page-30-3) und [\(c\)](#page-30-4) lassen sich Vorzeichen und Grösse des Fehlers bestimmen. Bei [\(a\)](#page-30-2) ist der Fehler für unsere Messung ein systematischer, beruht aber ursprünglich auf der Bestimmung eines zufälligen Fehlers, so dass  $\pm s_\lambda$  zur Abschätzung des systematischen Fehlers verwendet werden kann.

### <span id="page-30-1"></span>7.1 Systematische Fehler

Die direkt gemessenen Grössen  $a_1, a_2, a_3, \ldots, a_n$  seien mit den systematischen Fehlern  $h_1$ ,  $h_2$ ,  $h_3$ , ...  $h_N$  verfälscht. Gesucht ist die wahre Grösse A, die eine Funktion der N gemessenen Werte ist. Wir haben aber die verfälschte Grösse  $A_0$  bestimmt. Für sie gilt, nach einer Taylor-Entwicklung

$$
A(a_1 + h_1, a - 2 + h_2, \dots, a_N + h_n) = A(a_1, a_2, a_3, \dots, a_n) +
$$
  
\n
$$
\frac{1}{1!} \sum_{k=1}^N \left(\frac{\partial A}{\partial a_k}\right) \cdot h_k +
$$
  
\n
$$
\frac{1}{2!} \sum_{k=1}^N \sum_{\ell=1}^N \left(\frac{\partial A}{\partial a_k}\right) \left(\frac{\partial A}{\partial a_\ell}\right) \cdot h_k \cdot h_\ell +
$$
  
\n...

wobei bei allen Ableitungen wie üblich alle Variablen, ausser der, nach der abgeleitet wird, konstant zu halten sind.

Da in aller Regel die Fehler klein gegen die gemessenen Werte sind, darf mit der linearen Näherung gerechnet werden. Also lautet das Fehlerfortpflanzungsgesetz für systematische Fehler

$$
\Delta A = A(a_1 + h_1, a - 2 + h_2, ..., a_N + h_n) - A(a_1, a_2, a_3, ..., a_n) \quad (7.4)
$$
  
= 
$$
\sum_{k=1}^{N} \left(\frac{\partial A}{\partial a_k}\right) \cdot h_k
$$

Beim Übergang zu den relativen Fehlern erhält man:

$$
\frac{\Delta A}{A} = \sum_{k=1}^{N} \left( \frac{1}{A} \cdot \frac{\partial A}{\partial a_k} \right) \cdot h_k \tag{7.5}
$$

#### <span id="page-31-0"></span>7.1.1 Rechenregeln

**Summe oder Differenz:** Wenn  $A = \alpha \cdot a_1 + \beta \cdot a_2$  ist, dann ist  $\Delta A = \alpha \cdot h_1 + \beta \cdot h_2$ 

- **Produkte:** Für  $A = \alpha \cdot a_1 \cdot a_2$  ergibt sich  $\Delta A = \alpha \cdot a_2 \cdot h_1 + \alpha \cdot a_1 \cdot h_2$ . Einfacher ist die Gleichung mit den relativen Fehlern:  $\frac{\Delta A}{A} = \frac{h_1}{a_1}$  $\frac{h_1}{a_1} + \frac{a_2}{h_2}$  $h<sub>2</sub>$
- Beliebige Potenzen: Bei beliebigen Potenzen gilt für  $A = \alpha \cdot a_1^p$  $\frac{p}{1} \cdot a_2^q$  dass der relative Fehler  $\frac{\Delta A}{A} = p \cdot \frac{h_1}{a_1}$  $\frac{h_1}{a_1} + q \cdot \frac{h_2}{a_2}$  $\frac{h_2}{a_2}$  ist. (Dies erhält man mit der logarithmischen Ableitung)

**Quotienten:** Für  $A = \alpha \frac{a_1^p}{a_2^q}$  ergibt sich:  $\frac{\Delta A}{A} = p \cdot \frac{h_1}{a_1}$  $\frac{h_1}{a_1} - q \cdot \frac{h_2}{a_2}$  $a_2$ 

Beim Beispiel in der Einleitung erhält man für die Auswirkung der λ-Fehler:

$$
\frac{\Delta a}{a} = \frac{\Delta \lambda}{\lambda}
$$

und für den Fehler der Gitterkonstante

$$
\Delta a = \frac{-\lambda \sqrt{h^2 + k^2 + l^2}}{2 \sin^2 \Theta} \cdot \cos \Theta \cdot \Delta \Theta
$$

oder

$$
\frac{\Delta A}{A} = -\cot\Theta \cdot \Delta\Theta
$$

Daraus schliesst man, dass bei 90◦ (Fall der Rückstreuung) der Fehler minimal ist. Hier ist ein Beispiel, das zeigt, dass mit einer geschickten Wahl der experimentellen Anordnung der Messfehler minimal gemacht werden kann.

#### <span id="page-32-0"></span>7.2 Statistische Fehler

#### <span id="page-32-1"></span>7.2.1 Unabhängigkeit von der Reihenfolge der Auswertung

Wir nehmen wieder an, dass die gesuchte Grösse A aus den direkt gemessenen Grössen  $a_1, a_2, a_3, \ldots a_n$  bestimmt sei. Diese seien mit zufälligen Fehlern behaftet. Wenn  $a_k$  n-mal gemessen wurde, so bezeichnen wir die j-te Messung der  $k$ -ten Grösse mit  $a_{kj}$ . Der Mittelwert von  $a_k$  ist

$$
\langle a_k \rangle = \frac{1}{n} \sum_{j=1}^n a_{kj} \tag{7.6}
$$

und die Varianz

$$
s_{a_k}^2 = \frac{1}{n-1} \sum_{j=1}^n (a_{kj} - \langle a_k \rangle)^2 = \frac{1}{n-1} \sum_{j=1}^n \epsilon_{kj}^2 \tag{7.7}
$$

wobei  $\epsilon_{ki} = a_{ki} - \langle a_k \rangle$  der Fehler von  $a_{ki}$  bezüglich  $\langle a_k \rangle$  ist.

Es gibt nun zwei Wege, wie wir von den gemessenen Grössen auf das Endresultat kommen können. Sind die beiden Wege äquivalent?

Wir können zuerst jede einzelne Messung mitteln, und dann in unsere Funktion für das Endresultat einsetzen.

$$
A_m = A(\langle a_1 \rangle, \langle a_2 \rangle, \langle a_3 \rangle, \ldots, \langle a_n \rangle)
$$

Wir können auch jeweils die j-te Wiederholung der Messung einsetzen und dann mitteln.

$$
\langle A \rangle = \frac{1}{n} \sum_{j=1}^{n} A_j = \frac{1}{n} \sum_{j=1}^{n} A(a_{1,j}, a_{2,j}, a_{3,j}, \dots, a_{1,n})
$$

Nun lässt sich der Wert von A, durch eine Taylor-Entwicklung angeben.

$$
A_j = A(\langle a_1 \rangle, \langle a_2 \rangle, \langle a_3 \rangle, \dots, \langle a_n \rangle) + \sum_{j=1}^n \left( \frac{\partial A}{\partial a_k} \right) \cdot \epsilon_{kj} +
$$
  
=  $A_m + \sum_{j=1}^n \left( \frac{\partial A}{\partial a_k} \right) \cdot \epsilon_{kj} +$ 

Wenn der Betrag der Abweichungen von den Mittelwerten klein sind gegen den Betrag der Mittelwerte, haben wir

$$
\langle A \rangle = \frac{1}{n} \sum_{j=1}^{n} A_j + \frac{1}{n} \sum_{j=1}^{n} \sum_{k=1}^{n} \left( \frac{\partial A}{\partial a_k} \right) \cdot \epsilon_{kj}
$$

Wenn wir nun im 2. Glied die Reihenfolge der Summation vertauschen, dann finden wir

$$
\sum_{k=1}^{n} \left( \frac{\partial A}{\partial a_k} \right) \cdot \frac{1}{n} \sum_{j=1}^{n} \epsilon_{kj} = \sum_{k=1}^{n} \left( \frac{\partial A}{\partial a_k} \right) \cdot 0 = 0
$$

Also gilt:

$$
\langle A \rangle = \frac{1}{n} \sum_{j=1}^{n} A_j = A_m = A(\langle a_1 \rangle, \langle a_2 \rangle, \langle a_3 \rangle, \dots, \langle a_n \rangle)
$$
 (7.8)

Die obige Formel gilt ziemlich allgemein, z.B. auch wenn nicht alle Teilresultate gleich häufig gemessen wurden.

#### <span id="page-33-2"></span><span id="page-33-0"></span>7.2.2 Gausssches Fehlerfortpflanzungsgesetz

Wir nehmen an, dass die Varianzen  $s_k^2$  der gemittelten Messwerte  $a_k$  bekannt seien. Die Varianzen sind, nach der allgemeinen Definition,

$$
s_A^2 = \frac{1}{n-1} \sum_{j=1}^n (A_j - \langle A \rangle)^2
$$
  
\n
$$
= \frac{1}{n-1} \sum_{j=1}^n \left( \sum_{k=1}^N \left( \frac{\partial A}{\partial a_k} \right) \epsilon_{kj} \right)^2
$$
  
\n
$$
= \frac{1}{n-1} \sum_{j=1}^n \left( \sum_{k=1}^N \left( \frac{\partial A}{\partial a_k} \right)^2 \epsilon_{kj}^2 + \sum_{\substack{\ell, m=1 \\ \ell \neq m}}^N \left( \frac{\partial A}{\partial a_\ell} \right) \left( \frac{\partial A}{\partial a_m} \right) \cdot \epsilon_{\ell j} \epsilon_{mj} \right)
$$
  
\n
$$
= \sum_{k=1}^N \left( \frac{\partial A}{\partial a_k} \right)^2 \frac{\sum_{j=1}^n \epsilon_{kj}^2}{n-1} + \sum_{\substack{\ell, m=1 \\ \ell \neq m}}^N \left( \frac{\partial A}{\partial a_\ell} \right) \left( \frac{\partial A}{\partial a_m} \right) \frac{\sum_{j=1}^n \epsilon_{\ell j} \epsilon_{mj}}{n-1}
$$

Wenn die Messungen der  $a_k$  voneinander statistisch unabhängig sind, dann summieren sich alle Kreuzprodukte zu 0. Also lautet das Gausssche Fehlerfortpflanzungsgesetz

$$
s_A^2 = \sum_{k=1}^N \left(\frac{\partial A}{\partial a_k}\right)^2 s_{a_k}^2 \tag{7.10}
$$

Teilen wir beide Seiten mit  $n$ , erhält man das Fehlerfortpflanzungsgesetz für die mittleren Fehler der Mittelwerte, die in der Praxis am meisten angewandte Form.

$$
s_{\langle A \rangle}^2 = \sum_{k=1}^N \left(\frac{\partial A}{\partial a_k}\right)^2 s_{\langle a_k \rangle}^2 \tag{7.11}
$$

#### <span id="page-33-1"></span>7.2.3 Statistische Unabhängigkeit

Wenn die Messwerte  $a_k$  statistisch unabhängig sind, dann treten in

$$
\frac{\sum_{j=1}^n \epsilon_{\ell j} \epsilon_{mj}}{n-1}
$$

positive und negative Zeichen mit gleicher Häugkeit auf. Wenn diese Summe null ist, nennt man die beiden Messgrössen  $a_k$  und  $a_m$  statistisch unabhängig. Dies wird mit dem Begriff der Kovarianz beschrieben

$$
Kov(x, y) = E\left\{ (x - E(x))(y - E(y)) \right\}
$$
\n(7.12)

wobei der Operator E den Erwartungswert berechnet. Wieder gilt, dass wenn die Grössen x und y voneinander statistisch unabhängig sind, dass die Produkte in der Summe für den Erwartungswert mit gleicher Häufigkeit beide Vorzeichen annehmen.

<span id="page-34-1"></span>Wenn wir eine vollständige Korrelation haben, also  $\epsilon_{kj} = \eta \epsilon_{\ell j}$  ist, dann gilt

$$
Kov(\epsilon_k, \eta \epsilon_k) = E\left\{\epsilon_k \cdot \eta \epsilon_k\right\} = \eta \cdot E\left\{\epsilon_k^2\right\} = \eta Var(\epsilon_k) = \eta \sigma_k^2 \tag{7.13}
$$

Die Kovarianz geht also im Falle einer vollständigen Korrelation in die Varianz über.

Das Gausssche Fehlerfortpflanzungsgesetz darf nicht angewandt werden, wenn Korrelationen existieren (angezeigt durch die Kovarianz)

- Physikalische Korrelationen: zum Beispiel wenn gleichzeitig Strom und Spannung gemessen werden.
- Algebraische Korrelationen: Die Physikalischen Grundkonstanten sind korreliert. Man muss in diesem Falle die Fehlermatrix berechnen (Siehe Gränicher[\[Grä81\]](#page-54-0))

#### <span id="page-34-0"></span>7.3 Angabe von zufälligen Fehlern

Da nach dem *Gaussschen Fehlerfortpflanzungsgesetz* positive und negative Fehler gleich häufig vorkommen, muss der Fehler wie folgt angegeben werden:

$$
\langle A \rangle \pm s_{\langle A \rangle} \tag{7.14}
$$

Es gelten die folgenden Rechenregeln:

Summen und Differenzen: Mit  $A = a_1 \pm a_2$  ist  $s_A^2 = s_{a_1}^2 + s_{a_2}^2$ 

Lineare Funktionen:  $A = \sum^{n}$  $i=1$  $c_i a_i$  ergibt  $s_A^2 = \sum^n$  $i=1$  $s^2_{a_i}$ 

- **Produkte:** werden mit den relativen Fehlern berechnet. Aus  $A = a_1^{p_1} \cdot a_2^{p_2}$  $\frac{p-2}{2} \cdot \ldots$ erhält man für die Fehlerquadrate ( $\frac{s_A}{4}$  $\left(\frac{s_A}{A}\right)^2=p_1^2\left(\frac{s_{a_1}}{a_1}\right)$  $a_1$  $\bigg)^2 + p_1^2 \left( \frac{s_{a_2}}{a_2} \right)$  $a_2$  $\big)^2 + \ldots$
- Zusammengesetzte Ausdrücke Bei zusammengesetzten ausdrücken kann man zuerst Teilvarianzen berechnen.

Für das Braggsche Gesetz ergibt sich

$$
\left(\frac{s_A}{A}\right)^2 = p_1^2 \left(\frac{s_\lambda}{\lambda}\right)^2 + \cot^2 \Theta \cdot s_\Theta^2
$$

#### <span id="page-35-0"></span>7.3.1 Maximaler Fehler

Will man nicht so viel rechnen, dann verwendet man die zu der Fehlerfortpflanzung bei systematischen Fehlern verwendete Funktion, bildet aber von jedem Summanden den Betrag. Die Berechnung des maximalen Fehlers ist schnell, ergibt aber in den meisten Fällen einen bis zu dreimal zu grossen Fehler, eine Tatsache die sich in der Wirtschaft nicht rechnet!

# <span id="page-36-0"></span>8 Ausgleichsrechnung "Fitten"

Wenn bei einer Messung ein funktionaler Zusammenhang bestätigt werden sollte, möchte man die gemessenen Daten an theoretische oder empirische funktionale Zusammenhänge anpassen. Insbesondere wenn mehr Messdatensätze als freie Parameter existieren, muss eine Anpassung durchgeführt werden.

### <span id="page-36-1"></span>8.1 Graphische Verfahren

Ein graphischer Ausgleich, d.h. man legt die angepasste Kurve so über die Daten zu legen, dass die Gerade die gemessenen Daten am besten anpasst. Dazu müssen die Daten so dargestellt werden, dass ein linearer Zusammenhans zwischen den Variablen existiert. Dies kann zum Beispiel bei einer Exponentialfunktion  $n(t) = Ae^{-Bt}$ , wie sie bei Zerfallsprozessen auftreten kann, durch logarithmieren und Darstellen der Funktion  $\ln [n(t)] = \ln [a] - Bt$  geschehen.

Parktische Regeln für einen graphischen Ausgleich sind:

- Die mittleren Fehler der einzelnen Messpunkte einzeichnen (in beide Koordinatenachsen)
- Durchsichtigen Massstab oder Faden verwenden.
- Endpunkte nicht überschätzen, da sie nicht genauer, oft sogar schlechter bekannt sind als die ändern Punkte.
- Beispiel des Curie-Weiss Gesetzes:  $\epsilon = \epsilon_u + \frac{C}{T-1}$  $\frac{C}{T-\Theta}$  ( $\epsilon_u$  ist die Hintergrund-Suszeptibilität, Θ die Curie- Weiss-Temperatur) wird in der Darstellung

$$
\frac{1}{\epsilon - \epsilon_u} = \frac{1}{C} (T - \Theta)
$$

linear angepasst.

• Thermoemissionsgesetz:  $j_s = CT^2 e^{(-\phi/kT)}$  ( $\phi$  ist die Austrittsarbeit, C eine Mengenkonstante) wird in der Darstellung

$$
\ln\left(\frac{j_s}{T^2}\right) = \ln(C) - \frac{\phi}{k} \left(\frac{1}{T}\right)
$$

angepasst.

#### <span id="page-36-2"></span>8.2 Numerische Verfahren

Wir betrachten nun zuerst den einfachen Fall einer linearen Beziehung zwischen zwei Grössen. Bei einer Feder wären dies die Auslenkung z, die angewandte Kraft F und die Lage des Nullpunktes  $z_0$ . Ohne Verlust der Allgemeinheit kann  $z_0 = 0$ gesetzt werden. Folgende Annahmen können nun gemacht werden:

- 1. Die Messung der Kraft F ist fehlerbehaftet
- 2. Die Messung der Position z ist fehlerbehaftet
- 3. Beide Messgrössen sind fehlerbehaftet.

#### <span id="page-37-0"></span>8.2.1 Kraft F ist fehlerbehaftet

In diesem Falle können wir den Fehler für den i-ten Messpunkt wie folgt angeben:

$$
F_i - k \cdot z_i = \epsilon_i
$$

Das Prinzip der kleinsten Fehlerquadrate verlangt nun , dass

$$
\sum_{i=1}^{n} \epsilon_i^2 = [\epsilon \epsilon] = \text{minimal} \tag{8.1}
$$

ist.  $[\epsilon \epsilon]$  ist eine Abkürzung für die Summe. Also

$$
\frac{\partial}{\partial k}\left(\sum_{i=1}^{n}\epsilon_{i}^{2}\right) = \frac{\partial}{\partial k}\left(\sum_{i=1}^{n}\left(F_{i}-kz_{i}\right)^{2}\right) = 2\sum_{i=1}^{n}\left(\left(F_{i}-kz_{i}\right)\left(-z_{i}\right)\right) = 0\tag{8.2}
$$

Diese Gleichung kann umgeschrieben werden:

$$
0 = k \sum_{i=1}^{n} z_i^2 - \sum_{i=1}^{n} F_i z_i = k [z z] - [F z]
$$
 (8.3)

oder

$$
k = \frac{[F \ z]}{[z \ z]} \tag{8.4}
$$

#### <span id="page-37-1"></span>8.2.2 Auslenkung  $z$  fehlerbehaftet.

Wir können die Gleichung für den Zusammenhang zwischen der Auslenkung und der Kraft auch so umschreiben, dass z unsicher ist. Dann gilt

$$
z_i - \frac{F_i}{k} = \epsilon'_i \tag{8.5}
$$

Eine kurze Rechnung zeigt, dass in diesem Falle

$$
k = \frac{[F \ F]}{[F \ z]}
$$
\n
$$
(8.6)
$$

ist.

#### <span id="page-38-0"></span>8.2.3 Auslenkung z und Kraft fehlerbehaftet

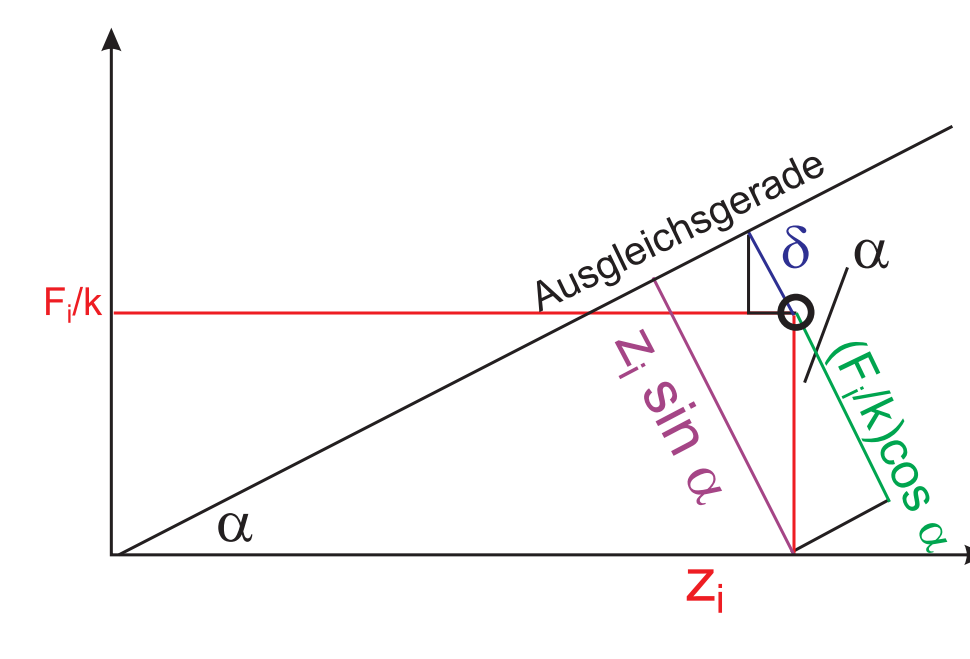

Wenn beide Messgrössen fehlerbehaftet sind, gilt:

Abstand von Messpunkt und Ausgleichsgerade, wenn beide Messwerte fehlerbehaftet sind. Hier ist k ein Schätzwert für die Federkonstante.

Anhand der Zeichnung [8.2.3](#page-38-0) findet man heraus, dass

$$
\frac{F_i}{k}\cos\alpha + \delta = z_i \sin\alpha \tag{8.7}
$$

oder

$$
\delta = z_i \sin \alpha - \frac{F_i}{k} \cos \alpha \tag{8.8}
$$

Die Summe der Abstandsquadrate muss null sein, also muss

$$
\sum_{i=1}^{n} \delta^2 = \sum_{i=1}^{n} \left( z_i \sin \alpha - \frac{F_i}{k} \cos \alpha \right)^2 \tag{8.9}
$$

minimal sein. Also ist

$$
0 = \frac{\partial}{\partial \alpha} \sum_{i=1}^{n} \delta^2
$$
\n
$$
= \frac{\partial}{\partial \alpha} \sum_{i=1}^{n} \left( z_i \sin \alpha - \frac{F_i}{k} \cos \alpha \right)^2
$$
\n
$$
= \sum_{i=1}^{n} 2 \left( z_i \sin \alpha - \frac{F_i}{k} \cos \alpha \right) \left( z_i \cos \alpha + \frac{F_i}{k} \sin \alpha \right)
$$
\n
$$
= 2 \sum_{i=1}^{n} \left( z_i^2 \sin \alpha \cos \alpha - \frac{F_i^2}{k^2} \sin \alpha \cos \alpha + z_i \frac{F_i}{k} \sin^2 \alpha - z_i \frac{F_i}{k} \cos^2 \alpha \right)
$$
\n
$$
= 2 \sum_{i=1}^{n} \left( \left( z_i^2 - \frac{F_i^2}{k^2} \right) \sin \alpha \cos \alpha + z_i \frac{F_i}{k} \left( \sin^2 \alpha - \cos^2 \alpha \right) \right)
$$
\n
$$
= \sum_{i=1}^{n} \left( \left( z_i^2 - \frac{F_i^2}{k^2} \right) \sin 2\alpha + 2z_i \frac{F_i}{k} \cos 2\alpha \right)
$$
\n
$$
= \sin 2\alpha \sum_{i=1}^{n} \left( z_i^2 - \frac{F_i^2}{k^2} \right) + 2 \cos 2\alpha \sum_{i=1}^{n} z_i \frac{F_i}{k}
$$
\n(8.10)

Also wird

$$
\tan 2\alpha = \frac{2 \sum_{i=1}^{n} z_i \frac{F_i}{k}}{\sum_{i=1}^{n} z_i^2 - \sum_{i=1}^{n} \frac{F_i^2}{k^2}}
$$
\n
$$
= \frac{2 \left[ z \frac{F_i}{k} \right]}{\left[ z \ z \right] - \left[ \frac{F_i}{k} \frac{F_i}{k} \right]}
$$
\n(8.11)

Nun ist aber

$$
k' = \tan \alpha = \tan \left( \frac{\arctan \left( \frac{2\left[z \frac{F_i}{k}\right]}{\left[z \frac{z\right] - \left[\frac{F_i}{k} - F_i}{k}\right]} \right)}{2} \right) \tag{8.12}
$$

Die wahre Federkonstante ist dann

<span id="page-39-0"></span>
$$
k_{wahr} = k' \cdot k \tag{8.13}
$$

wobei k der ursprüngliche Schätzwert der Federkonstante war.

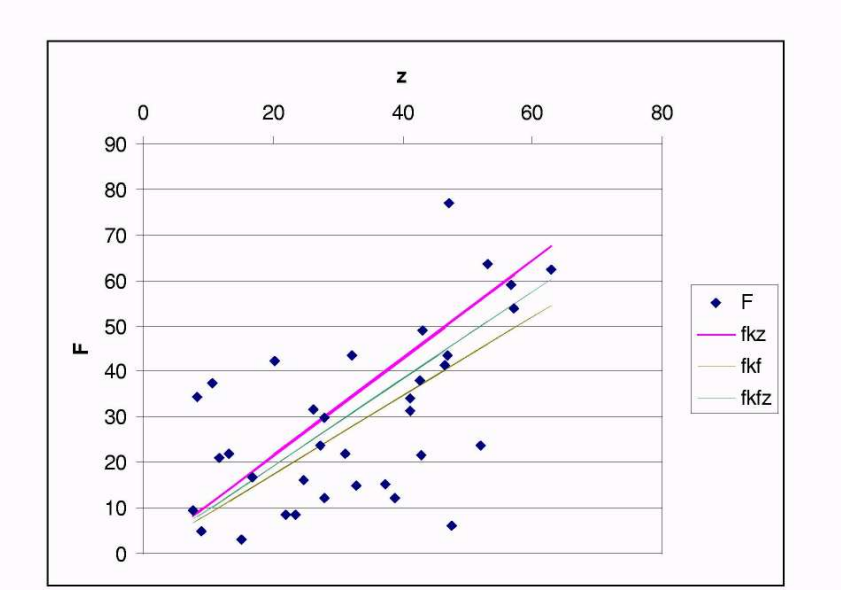

Als Beispiel ist in dieser Figur eine mit Zufallszahlen simulierte Rechnung zu sehen.

In der Abbildung [8.2.3](#page-39-0) bedeuten fkz die angepasste Kurve, wenn nur z fehlerbehaftet ist, fkf, die Anpassung, bei der F einen Fehler hat sowie fkfz die Anpassung, bei der beide Grössen einen Fehler haben. Bei der letzten Kurve wurde die besprochene quadratische Anpassung durchgeführt. Wichtig ist, dass dafür ein Schätzwert der Federkonstante k verwendet wurde.

#### <span id="page-40-0"></span>8.2.4 Ausgleichsrechnung für allgemeine Beziehungen

Wir betrachten nun die allgemeine Beziehung

$$
z_i = \sum_{j=1}^{m} A_j f(a_{1i}, a_{2i}, \dots, a_{Ni})
$$
 (8.14)

bei der die unbekannten Koeffizienten  $A_j$  linear in den Gleichungen vorkommen. Wir fordern wieder, dass

$$
[\epsilon \epsilon] = \sum_{i=1}^{n} \epsilon_i^2 = \sum_{i=1}^{n} \left\{ \sum_{j=m}^{n} A_j f(a_{1i}, a_{2i}, \dots, a_{Ni}) - z_i \right\}^2 = \text{Minimum} \tag{8.15}
$$

ist. Die Gleichung kann auch in Matrixschreibweise geschrieben werden:

$$
\begin{pmatrix} f_1(x_{11},...,x_{N1}) & \cdots & f_m(x_{11},...,x_{N1}) \\ \vdots & & \vdots \\ f_1(x_{1n},...,x_{Nn}) & \cdots & f_m(x_{1n},...,x_{Nn}) \end{pmatrix} \begin{pmatrix} A_1 \\ \vdots \\ A_m \end{pmatrix} = \begin{pmatrix} z_1 \\ \vdots \\ z_n \end{pmatrix}
$$
 (8.16)

Mit der Abkürzung

$$
B_{ij} = f_j(x_{1i},\ldots,x_{Ni})
$$

wird die Gleichung

$$
\begin{pmatrix} B_{11} & \cdots & B_{1m} \\ \vdots & & \vdots \\ B_{n1} & \cdots & B_{nm} \end{pmatrix} \begin{pmatrix} A_1 \\ \vdots \\ A_m \end{pmatrix} = \begin{pmatrix} z_1 \\ \vdots \\ z_n \end{pmatrix}
$$
 (8.17)

oder

$$
\mathbf{B}\mathbf{A} = \mathbf{z} \tag{8.18}
$$

wobei

$$
\mathbf{B} = \begin{pmatrix} B_{11} & \cdots & B_{1m} \\ \vdots & & \vdots \\ B_{n1} & \cdots & B_{nm} \end{pmatrix}
$$

$$
\mathbf{A} = \begin{pmatrix} A_1 \\ \vdots \\ A_m \end{pmatrix}
$$

und

$$
\boldsymbol{z} = \left(\begin{array}{c} z_1 \\ \vdots \\ z_n \end{array}\right)
$$

ist. Die Lösung dieses überbestimmten GleichungsSystems im Sinne der Minimierung der Fehlerquadrate ist die Lösung des  $m \times m$ -Gleichungssystems

$$
\left(\mathbf{B}^T \mathbf{B}\right) \mathbf{A} = \mathbf{B}^T \mathbf{z} \tag{8.19}
$$

also

$$
\mathbf{A} = \left(\mathbf{B}^T \mathbf{B}\right)^{-1} \mathbf{B}^T \mathbf{z}
$$
 (8.20)

Bei allgemeinen funktionalen Abhängigkeiten sucht man, mit welcher Methode auch immer, Näherungswerte für die unbekannten Parameter. Ist zum Beispiel

$$
g_i(A, b, C, \ldots, x_i, y_i, z_i, \ldots) - L_i = \epsilon_i
$$

und  $A_0, B_0, C_0, \ldots$  Näherungswerte der Parameter, so kann eine Taylor-Entwicklung durchgeführt werden.

$$
g_i(A, B, C, \ldots) = g - i, \ 0 \ (A_0, B_0, C_0, \ldots) + \left(\frac{\partial g_i}{\partial A}\right)_{A_0, B_0, C_0, \ldots} (A - A_0) + \ldots \ (8.21)
$$

Mit  $a_i = \left(\frac{\partial g_i}{\partial A}\right)_{A_0, B_0, C_0, \dots}$ ,  $b_i = \left(\frac{\partial g_i}{\partial B}\right)_{A_0, B_0, C_0, \dots}$ , ...,  $\ell_i = L_i - g_{i,0}$  und  $\xi = A - A_0$ ,  $\eta=B-B_0\,\dots$  ist die Gleichung wieder in linearisierter Form vorhanden.

$$
a_i \xi + b_i \eta + \ldots - \ell_i = \epsilon_i \tag{8.22}
$$

Die oben skizzierte Methode kann zur Lösung beliebiger Anpassunmgsprobleme in der Nähe von Punkten verwendet werden, bei denen eine Linearisierung möglich ist. Weiter Informationen können im Buch von Zurmühl [\[Zur63\]](#page-54-3) gefunden werden.

### <span id="page-42-0"></span>8.3 Verwenden von Excel zum Fitten

Die Anpassung von empirisch gefundenen oder theoretisch begründeten funktionalen Zusammenhängen an gemessene Daten ist nicht in jedem Falle einfach. Bei lineare Zusammenhängen funktionieren die meisten Programme sehr gut. Bei nichtlinearen Abhängigkeiten, die insbesondere über mehrere Grössenordnungen betrachtet werden müssen, sind meistens Probleme zu befürchten.

Die Datenanpassung beruht auf den im obigen Kapitel angegebenen Verfahren, unter Umständen auch auf wesentlich involvierteren Verfahren wie sie in den Refe-renzen [\[Grä81\]](#page-54-0) und [\[Bev69\]](#page-54-1) beschrieben werden. Im Internet finden Sie Texte von E.D. Schmitter von der FH Osnabrück zur Rechnergestützen Analyse von Daten  $\mathrm{HTML}^1$  $\mathrm{HTML}^1$  oder Postscript $^2$  $^2$  [\[Sch99b\]](#page-54-4) und zur *Nichtlinearen Regression mit neuronalen* Netzen HTML<sup>[3](#page-42-3)</sup> oder Postscript<sup>[4](#page-42-4)</sup> [\[Sch99a\]](#page-54-5).

In diesem Teil der Vorlesung sollen Sie mit den Möglichkeiten einer Tabellenkalkulation für diese Anpassungen vertraut gemacht werden. Natürlich können auch andere Programmpakete, oft sogar besser, als Excel, das hier als Beispiel genommen wird, verwendet werden. Excel ist jedoch unschlagbar, wenn es um das Antasten an ein Anpassungsverfahren geht.

Als Beispiel verwende ich  $pV$ -Daten des Gases  $CO<sub>2</sub>$ . Diese Daten wurden mit einem sich im Aufbau befindlichen Experiment des Grundpraktikums gemessen. Das Experiment läuft so ab, dass mit einer Mikrometerschraube das Probenvolumen, ausgehend von einem unbekannten Volumen  $V_0$  verändert wird. Eine weitere Unbekannte ist die Molzahl n, da diese nur schlecht zu bestimmen ist.

Wir starten mit einem leeren Bildschirm.

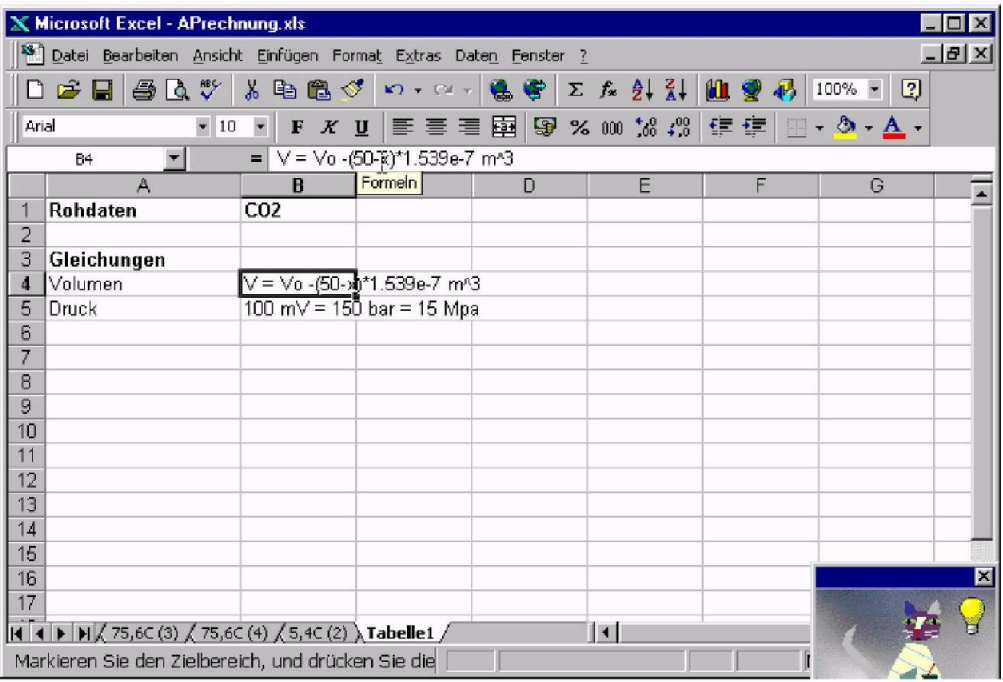

In diesen Bildschirm tragen wir nun oben den Titel ein Es ist eine gute Praxis, die relevanten Gleichungen im Seitenkopf anzugeben. Hier

<span id="page-42-2"></span><sup>2</sup><http://www.we.fh-osnabrueck.de/fbwe/vorlesung/edv2/skript4.ps>

<span id="page-42-1"></span><sup>1</sup><http://www.we.fh-osnabrueck.de/fbwe/vorlesung/edv2/skript4.html>

<span id="page-42-3"></span><sup>3</sup><http://www.we.fh-osnabrueck.de/fbwe/vorlesung/edv2/nn/nn.html>

<span id="page-42-4"></span> $^{4}$ <http://www.we.fh-osnabrueck.de/fbwe/vorlesung/edv2/nn/nn.ps>

enthalten die Zellen B4 und B5 die Umrechnungsgleichungen von den gemessenen Daten auf die physikalischen Grössen.

|                 | <b>X Microsoft Excel - APrechnung.xls</b>                                     |                          |                                                        |   |                       |   |   |               |
|-----------------|-------------------------------------------------------------------------------|--------------------------|--------------------------------------------------------|---|-----------------------|---|---|---------------|
|                 |                                                                               |                          |                                                        |   |                       |   |   | $ B$ $\times$ |
|                 | <sup>58</sup> Datei Bearbeiten Ansicht Einfügen Format Extras Daten Fenster ? |                          |                                                        |   |                       |   |   |               |
|                 | $D \cong H \oplus \Delta$                                                     |                          | ※ 4 色 ◎   の - 2 -   鳴 学   ∑ ☆ ま ま   仙 愛 あ   100% -   2 |   |                       |   |   |               |
| Arial           | $-10$                                                                         | $\blacktriangledown$     | F X U   三 三 三 国   59 % 00 % # # 日 · 9 · A ·            |   |                       |   |   |               |
|                 | B9                                                                            |                          | $=$ p=nRT/(V-nb)-an <sup>2</sup> /V <sup>A2</sup>      |   |                       |   |   |               |
|                 | A                                                                             | B                        | $\mathbb{C}$                                           | D | E                     | F | G |               |
| 1               | Rohdaten                                                                      | C <sub>02</sub>          |                                                        |   |                       |   |   |               |
| $\overline{c}$  |                                                                               |                          |                                                        |   |                       |   |   |               |
| Э               | Gleichungen                                                                   |                          |                                                        |   |                       |   |   |               |
| 4               | Volumen                                                                       |                          | $V = Vo - (50-x)*1.539e-7 m2$                          |   |                       |   |   |               |
| 5               | Druck                                                                         |                          | 100 mV = 150 bar = 15 Mpa                              |   |                       |   |   |               |
| 6               |                                                                               |                          |                                                        |   |                       |   |   |               |
| $\overline{7}$  |                                                                               |                          |                                                        |   |                       |   |   |               |
| 8               | Reales Gas                                                                    | (p+an^2/\/^2)(\/-nb)=nRT |                                                        |   |                       |   |   |               |
| $\overline{9}$  |                                                                               | p=nRT/(V-nb) an^2/V^2    |                                                        |   |                       |   |   |               |
| $\overline{10}$ |                                                                               | БĀ                       |                                                        |   |                       |   |   |               |
| 11              |                                                                               |                          |                                                        |   |                       |   |   |               |
| 12              |                                                                               |                          |                                                        |   |                       |   |   |               |
| 13              |                                                                               |                          |                                                        |   |                       |   |   |               |
| 14              |                                                                               |                          |                                                        |   |                       |   |   |               |
| 15              |                                                                               |                          |                                                        |   |                       |   |   |               |
| 16              |                                                                               |                          |                                                        |   |                       |   |   | 図             |
| 17              |                                                                               |                          |                                                        |   |                       |   |   |               |
|                 | H 4 ▶ H / 75,6C (3) / 75,6C (4) / 5,4C (2) ) Tabelle1 /                       |                          |                                                        |   | $\vert \vert$ $\vert$ |   |   |               |
|                 | Markieren Sie den Zielbereich, und drücken Sie die                            |                          |                                                        |   |                       |   |   |               |

In der Zelle B8 geben wir die Gleichung des realen Gases ein, in der Zelle B9 die Auflösung nach p.

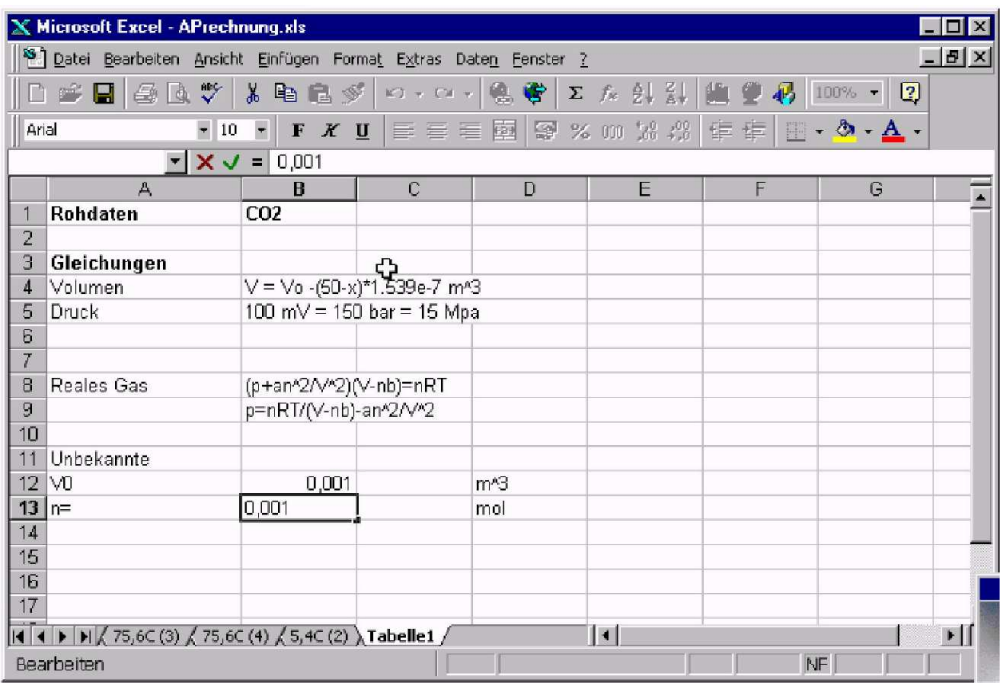

Wir geben nun in den Zellen A12 und A13 die Bezeichnungen der unbekannten Grössen ein. Die Zellen B12 und B13 enthalten Anfangswerte, die Zellen C12 und C13 die physikalischen Einheiten.

|                | <b>X Microsoft Excel - APrechnung.xls</b>              |                                   |                |                                                                                                    |                       |                                      |    | $ \Box$ $x$                         |
|----------------|--------------------------------------------------------|-----------------------------------|----------------|----------------------------------------------------------------------------------------------------|-----------------------|--------------------------------------|----|-------------------------------------|
|                |                                                        |                                   |                | <sup>35</sup> Datei Bearbeiten Ansicht Einfügen Format Extras Daten Fenster ?                           |                       |                                      |    | $-15$ $\times$                      |
|                | $D \ncong H \ncong \nabla \nabla$                      | $\frac{1}{2}$                     | 电离了            | $\mathfrak{D} \cdot \mathbb{C} \cdot \left  \bigoplus_{i=1}^n \bigoplus_{j=1}^n \mathfrak{F}_j \right $ |                       | 工人引引阻塞码                              |    | $100\%$ $\bullet$<br>$\overline{2}$ |
| Arial          |                                                        | $-10$<br>$\overline{\phantom{a}}$ | $X$ U<br>F     | 三三三国                                                                                                    |                       | <b>图 % 00 % # # 星年   三 - タ - A -</b> |    |                                     |
|                | H11                                                    | $\overline{ }$                    | $= 0,00003148$ |                                                                                                    |                       |                                      |    |                                     |
|                | E                                                      | F                                 | G              | H                                                                                                    | Formeln               | J                                    | K  | $\overline{\mathbf{r}}$             |
| $\overline{2}$ |                                                        |                                   |                |                                                                                                    |                       |                                      |    |                                     |
| 3              |                                                        | Konstanten                        |                |                                                                                                    |                       |                                      |    |                                     |
| 4              |                                                        |                                   | Tk             | 304,21 K                                                                                                |                       |                                      |    |                                     |
| 5              |                                                        |                                   | <b>RHOK</b>    | 0,466 kg/l                                                                                              |                       |                                      |    |                                     |
| 6              |                                                        |                                   |                |                                                                                                    |                       |                                      |    |                                     |
| 7              |                                                        |                                   | M              | 0,04401 kg/mol                                                                                          |                       |                                      |    |                                     |
| 8              |                                                        |                                   | Pk             | 7382500 Pa                                                                                              |                       |                                      |    |                                     |
| 9              |                                                        |                                   | R              |                                                                                                    | 8,314 J/k mol         |                                      |    |                                     |
| 10             |                                                        | vdW-Paramet a                     |                |                                                                                                    | 2,69E-01 m/6*Pa/mol/2 |                                      |    |                                     |
| 11             |                                                        |                                   | b              | 3.15E-05 m^3/mol                                                                                        |                       |                                      |    |                                     |
| 12             |                                                        |                                   |                |                                                                                                    |                       |                                      |    |                                     |
| 13             |                                                        |                                   |                |                                                                                                    |                       |                                      |    |                                     |
| 14             |                                                        |                                   |                |                                                                                                    |                       |                                      |    |                                     |
| 15             |                                                        |                                   |                |                                                                                                    |                       |                                      |    |                                     |
| 16             |                                                        |                                   |                |                                                                                                    |                       |                                      |    |                                     |
| 17             |                                                        |                                   |                |                                                                                                    |                       |                                      |    |                                     |
|                | 14 4 D D Z 75,6C (3) / 75,6C (4) / 5,4C (2) Tabelle1 / |                                   |                |                                                                                                    | $\vert \cdot \vert$   |                                      |    | ۰l                                  |
| <b>Bereit</b>  |                                                        |                                   |                |                                                                                                    |                       |                                      | NF |                                     |

Die Zellen F3 bis I11 enthalten die Literaturwerte.

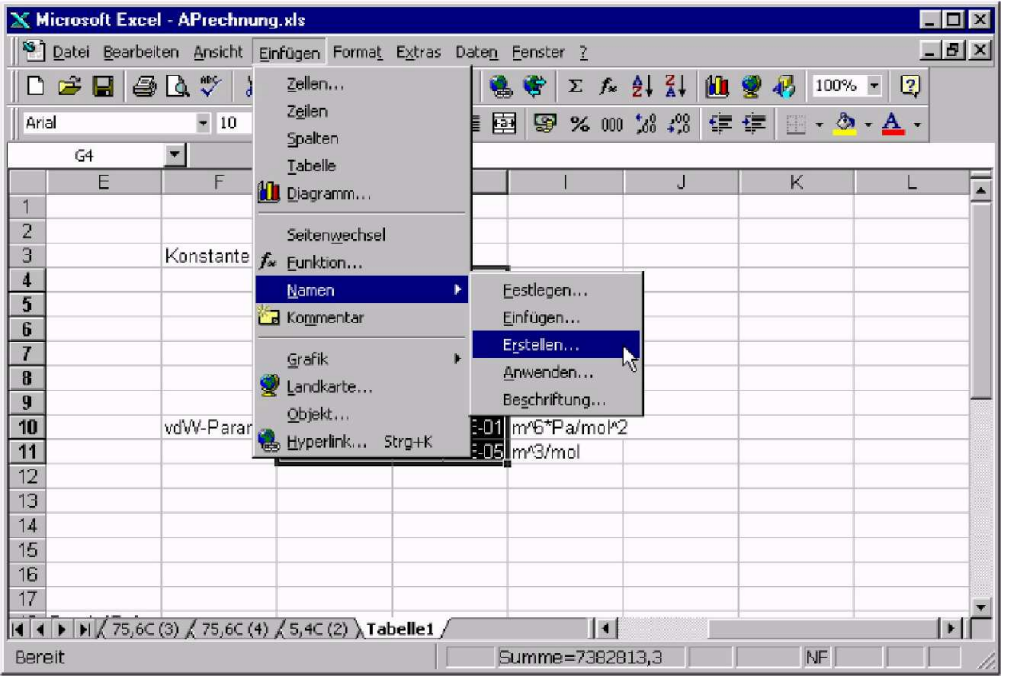

Wir markieren nun den Bereich G4 bis Hll. Mit dem Befehl Einfügen - Namen - Erstellen... werden die Bezeichnungen der Namen festgelegt.

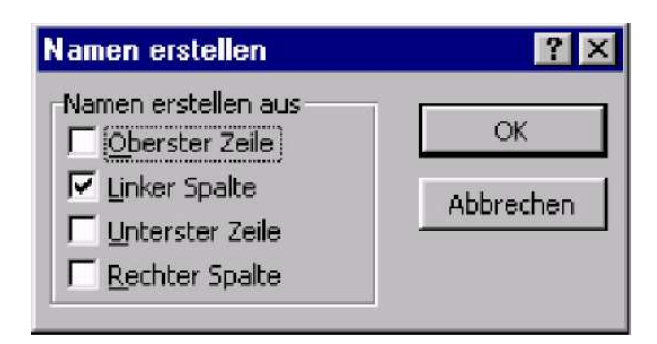

Wir wählen nun die Funktion aus linker Spalte aus.

Damit werden die Namen erzeugt, die dann als absolute Referenz in Formeln verwendet werden.

In die Zelle B16 wird die Temperatur des Gases eingegeben. Beachten Sie, dass mit absoluten Temperaturen gerechnet werden muss. Die Umrechnung kann, wie hier gezeigt, direkt in Excel durchgeführt werden.

| Microsoft Excel - APrechnung.xls                                                                                                    |                |       |                  |                                            |                         |                                     |                | $\Box$ $\Box$ $\times$    |
|----------------------------------------------------------------------------------------------------|----------------|-------|------------------|--------------------------------------------|-------------------------|-------------------------------------|----------------|---------------------------|
| <sup>55</sup> Datei Bearbeiten Ansicht Einfügen Format Extras Daten Fenster ?                                                                              |                |       |                  |                                            |                         |                                     |                | $ B$ $\times$             |
| $\ddot{\checkmark}$<br>$\n  4\n$<br>$\blacksquare$<br>n                                                                                                    |                | 人生造ダ  | 鳴<br>$K1 + C4 +$ | G.<br>$\boldsymbol{\Sigma}$<br>$f_{\rm K}$ | $2 + 21$<br><b>LE 9</b> | 羁<br>$100\% -$                      | $\boxed{2}$    |                           |
| $\sim$ 10<br>Arial                                                                                                    | $\blacksquare$ | F X U | 國<br>自言君         | 要 % m 紧 ##                                 | 年                       | $\Box$ $\cdot$ $\odot$ $\cdot$<br>年 | $\mathbf{A}$ . |                           |
| $\mathbf{r} \times \mathbf{v}$                                                                                                    | $=$            | 20,25 |                  |                                            |                         |                                     |                |                           |
| А                                                                                                    |                | B     | C                | D                                          | E                       | F                                   | G              | $\overline{\blacksquare}$ |
| Mikrometerschraube [mm] Druck am Messgerät [mV]<br>18                                                                                                    |                |       |                  |                                            |                         |                                     |                |                           |
| 19<br>20,25                                                                                                    |                | 92,9  |                  |                                            |                         |                                     |                |                           |
| 20                                                                                                    | 20,3           | 85    |                  |                                            |                         |                                     |                |                           |
| 21                                                                                                    | 20,35          | 78,5  |                  |                                            |                         |                                     |                |                           |
| $\overline{22}$                                                                                                    | 20,4           | 72,7  |                  |                                            |                         |                                     |                |                           |
| 23                                                                                                    | 20,5           | 63,3  |                  |                                            |                         |                                     |                |                           |
| 24                                                                                                    | 20,58          | 57,3  |                  |                                            |                         |                                     |                |                           |
| 25                                                                                                    | 20,75          | 48    |                  |                                            |                         |                                     |                |                           |
| 26                                                                                                    | 21             | 38,8  |                  |                                            |                         |                                     |                |                           |
| $\overline{27}$                                                                                                    | 21,5           | 27,5  |                  |                                            |                         |                                     |                |                           |
| 28                                                                                                    | 22             | 21,3  |                  |                                            |                         |                                     |                |                           |
| 29                                                                                                    | 22,5           | 17,3  |                  |                                            |                         |                                     |                |                           |
| 30                                                                                                    | 23             | 14,5  |                  |                                            |                         |                                     |                |                           |
| 31                                                                                                    | 24             | 11,1  |                  |                                            |                         |                                     |                |                           |
| $\overline{32}$                                                                                                    | 25             | 8,9   |                  |                                            |                         |                                     |                |                           |
| 33                                                                                                    | 30             | 4,7   |                  |                                            |                         |                                     |                |                           |
| 34                                                                                                    | 35             | 3,2   |                  |                                            |                         |                                     |                |                           |
| $\triangleright$ $\triangleright$ $\triangleright$ $\triangleright$ (75,6C (3) $\bigwedge$ 75,6C (4) $\bigwedge$ 5,4C (2) $\bigwedge$ Tabelle1 $\bigwedge$ |                |       |                  | $\vert\vert\vert\vert$                     |                         |                                     |                | $\mathbf{E}$              |
| Bearbeiten                                                                                                    |                |       |                  |                                            |                         | NF                                  |                |                           |

Als nächstes geben wir die Messwerte ein, für die Mikrometerschraube in mm und für den Druck in mV. Dies sind die Einheiten, die wir ablesen. Es ist eine schlechte Praxis, schon vor dem Notieren der Werte Umrechnungen durchzuführen. Wenn bei diesen Umrechnungen nämlich ein Fehler passiert, dann ist er nicht mehr auszumerzen, Wenn die Umrechnungen erst im nachhinein geschehen, haben solche Fehler, wenn sie entdeckt werden, keine Konsequenz.

|                 | Microsoft Excel - APrechnung.xls                                                                                                    |                                                                                                    |                        |         |    |                                                  | $ \Box$ $\times$        |
|-----------------|----------------------------------------------------------------------------------------------------|----------------------------------------------------------------------------------------------------|------------------------|---------|----|--------------------------------------------------|-------------------------|
|                 | <sup>35</sup> Datei Bearbeiten Ansicht Einfügen Format Extras Daten Fenster ?                                                                |                                                                                                    |                        |         |    |                                                  | $-15x$                  |
|                 | $\sqrt[36]{}$<br>H<br>$\bigoplus$<br>志<br>$\frac{1}{2}$                                                                                      | $x \oplus x$<br>$\left\  \mathcal{C} \right\  \rightarrow \left\  \mathcal{C} \right\  \rightarrow$ | e<br>螅                 | 工友创新幽重局 |    | 100% -<br>$\boxed{2}$                            |                         |
| Arial           | $-10$<br>$\overline{\phantom{a}}$                                                                                                    | $E$ $K$ U                                                                                           | [돌동동 <b>조] 몇 % m 넓</b> |         | 使使 | $\Box$ $\cdot$ $\Delta$ $\cdot$ $\Delta$ $\cdot$ |                         |
|                 | $-1 \times 1$<br><b>ARCTAN</b>                                                                                                    | $=$ = (50-A19)*0,0000001539                                                                         |                        |         |    |                                                  |                         |
|                 | $\mathbb{A}$                                                                                                    | B                                                                                                   | $\mathsf{C}$           | D       | E  | F                                                | $\overline{\mathbf{r}}$ |
| 18              | Mikrometerschraube [mm] Druck am Messgerät [mV] Verringerung                                                                                 |                                                                                                    |                        |         |    |                                                  |                         |
| 19              | 20,25                                                                                                    |                                                                                                    | 92,9 00001539          |         |    |                                                  |                         |
| 20              | 20,3                                                                                                    | 85                                                                                                  |                        |         |    |                                                  |                         |
| $\overline{21}$ | 20,35                                                                                                    | 78,5                                                                                                |                        |         |    |                                                  |                         |
| 22<br>23        | 20,4                                                                                                    | 72,7                                                                                                |                        |         |    |                                                  |                         |
|                 | 20,5                                                                                                    | 63,3                                                                                                |                        |         |    |                                                  |                         |
| 24              | 20,58                                                                                                    | 57,3                                                                                                |                        |         |    |                                                  |                         |
| 25              | 20,75                                                                                                    | 48                                                                                                  |                        |         |    |                                                  |                         |
| 26              | 25                                                                                                    | 38,8                                                                                                |                        |         |    |                                                  |                         |
| 27              | 21,5                                                                                                    | 27,5                                                                                                |                        |         |    |                                                  |                         |
| 28              | 22                                                                                                    | 21,3                                                                                                |                        |         |    |                                                  |                         |
| 29              | 22,5                                                                                                    | 17,3                                                                                                |                        |         |    |                                                  |                         |
| 30              | 23                                                                                                    | 14,5                                                                                                |                        |         |    |                                                  |                         |
| 31              | 24                                                                                                    | 11,1                                                                                                |                        |         |    |                                                  |                         |
| 32              | 25                                                                                                    | 8,9                                                                                                 |                        |         |    |                                                  |                         |
| 33              | 30                                                                                                    | 4,7                                                                                                 |                        |         |    |                                                  |                         |
| 34              | 35                                                                                                    | 3,2                                                                                                 |                        |         |    |                                                  |                         |
|                 | $\widetilde{ \mathbf{A} \bullet }$ > $ \mathbf{H} \right\langle 75,6C(3)\right\langle 75,6C(4)\right\rangle\langle 5,4C(2)\rangle$ Tabelle 1 |                                                                                                    | $\parallel$ s          |         |    |                                                  | $\blacksquare$          |
|                 | Bearbeiten                                                                                                    |                                                                                                    |                        |         | NF |                                                  |                         |

Als nächstes berechnen wir in der Spalte C die Volumenverringerung. Die Formel ist abgeleitet aus der in Zelle B4. Dabei wird zuerst das Volumen V<sup>0</sup> ausser Acht gelassen, also nur ∆V = (50−x)∗1.539e−7 ausgerechnet.

|                       | <b>X Microsoft Excel - APrechnung.xls</b>                                     |                                  |            |                                          |                                          |        |                                | $\Box$ $\times$           |
|-----------------------|-------------------------------------------------------------------------------|----------------------------------|------------|------------------------------------------|------------------------------------------|--------|--------------------------------|---------------------------|
|                       | <sup>58</sup> Datei Bearbeiten Ansicht Einfügen Format Extras Daten Fenster ? |                                  |            |                                          |                                          |        |                                | $-10x$                    |
|                       | 罗<br>$\mathbf{k}$<br>6 Q<br>▯空圓                                               | 电危ぐ<br>$\sqrt{2}$ + $\sqrt{2}$ + | G          | Σ                                        | 出 愛<br>$f_*$ $\frac{1}{2}$ $\frac{2}{1}$ | $\Phi$ | $\vert 2 \rangle$<br>$100%$ -  |                           |
| Arial                 | $-10$<br>$\overline{\phantom{a}}$                                             | 医套圈<br>$K$ U<br>F                | 圉<br>9     | $\%$ 000 $\frac{1}{66}$ $\frac{100}{36}$ |                                          | 信振     | $\Box$ - $\Delta$ - $\Delta$ - |                           |
|                       | $=$<br>C19<br>▼                                                               | =(50-A19)*0,0000001539           |            |                                          |                                          |        |                                |                           |
|                       | $\mathbb{A}$                                                                  | B                                |            | C                                        | D                                        | E      | F                              | $\overline{\blacksquare}$ |
| 18                    | Mikrometerschraube [mm] Druck am Messgerät [mV] Verringerung                  |                                  |            |                                          |                                          |        |                                |                           |
| 19                    | 20,25                                                                         | 92,9                             |            | 4,579E-06                                |                                          |        |                                |                           |
| 20                    | 20,3                                                                          |                                  | 85         | 4,571E-06                                |                                          |        |                                |                           |
| 21<br>$\overline{22}$ | 20,35<br>20,4                                                                 | 72,7                             | 78,5       | 4,563E-06<br>4,555E-06                   |                                          |        |                                |                           |
| 23                    | 20,5                                                                          |                                  | 63,3       | 4,540E-06                                |                                          |        |                                |                           |
| 24                    | 20,58                                                                         | 57,3                             |            | 4,528E-06                                |                                          |        |                                |                           |
| 25                    | 20,75                                                                         |                                  | 481        | 4,502E-06                                |                                          |        |                                |                           |
| $\overline{26}$       | 21                                                                            | Ф                                | 38,8       | 4,463E-06                                |                                          |        |                                |                           |
| $\overline{27}$       | 21,5                                                                          |                                  | 27,5       | 4,366E-06                                |                                          |        |                                |                           |
| 28                    | 22                                                                            |                                  | 21,3       | 4,309E-06                                |                                          |        |                                |                           |
| 29                    | 22,5                                                                          |                                  | 17,3       | 4,232E-06                                |                                          |        |                                |                           |
| 30                    | 23                                                                            |                                  | 14.5       | 4,155E-06                                |                                          |        |                                |                           |
| 31<br>32              | 24<br>25                                                                      |                                  | 11.1       | 4,001E-06                                |                                          |        |                                |                           |
| $\overline{33}$       | 30                                                                            |                                  | 8,9<br>4,7 | 3,848E-06<br>3,078E-06                   |                                          |        |                                |                           |
| 34                    | 35                                                                            |                                  | 3,2        | 2,309E-06                                |                                          |        |                                |                           |
|                       | ▶ H (75,6C (3) (75,6C (4) (5,4C (2) ) Tabelle1 /                              |                                  |            | $\blacksquare$                           |                                          |        |                                | $\mathbf{E}$              |
| Bereit                |                                                                               |                                  |            | Summe=6,662E-05                          |                                          | NF     |                                |                           |
|                       |                                                                               |                                  |            |                                          |                                          |        |                                |                           |

Wir markieren nun den Bereich, in den die Formel kopiert werden sollte. Mit Strg-U füllen wir den Bereich.

|       | <b>X Microsoft Excel - APrechnung.xls</b>                                                                                                    |                             |                                          |                                           |                                     |                       | $ \Box$ $x$        |
|-------|----------------------------------------------------------------------------------------------------|-----------------------------|------------------------------------------|-------------------------------------------|-------------------------------------|-----------------------|--------------------|
|       | <sup>38</sup> Datei Bearbeiten Ansicht Einfügen Format Extras Daten Fenster ?                                                                                   |                             |                                          |                                           |                                     |                       | $-15$ $\times$     |
|       | $\ddot{\checkmark}$<br>X<br>$\mathbb{R}^2$<br>€<br>Là,<br>Н                                                                                                    | 电启步<br>K3<br>$W$ . CM $W$   | 粤<br>偽<br>$f_*$<br>$\boldsymbol{\Sigma}$ | f <sup>or</sup><br>$\frac{Z}{B+}$<br>$2+$ | G<br>$\overline{\Phi}$              | $\boxed{2}$<br>100% - |                    |
| Arial | $-10$                                                                                                    | 自言者<br>$K$ U<br>$\mathbb F$ | F21<br>團                                 | $% 00\%$ $*3$                             | $\mathbb{R}$ - $\mathbb{Q}$ -<br>铜铜 | $\mathbf{A}$ .        |                    |
|       | $\times$ $\vee$<br><b>ARCTAN</b><br>$\equiv$                                                                                                    | $= $B$12-C19$               |                                          |                                           |                                     |                       |                    |
|       | A                                                                                                    | B                           | C                                        | D                                         | Ε                                   | F                     | $\overline{\cdot}$ |
| 18    | Mikrometerschraube [mm] Druck am Messgerät [mV] Verringerung   Volumen [m <sup>x</sup> 3]                                                                       |                             |                                          |                                           |                                     |                       |                    |
| 19    | 20,25                                                                                                    | 92,9                        |                                          | 4,579E-06 = \$B\$12-C19                   |                                     |                       |                    |
| 20    | 20,3                                                                                                    | 85                          | 4,571E-06                                |                                           |                                     |                       |                    |
| 21    | 20,35                                                                                                    | 78,5                        | 4,563E-06                                |                                           |                                     |                       |                    |
| 22    | 20,4                                                                                                    | 72,7                        | 4,555E-06                                |                                           |                                     |                       |                    |
| 23    | 20,5                                                                                                    | 63,3                        | 4,540E-06                                |                                           |                                     |                       |                    |
| 24    | 20,58                                                                                                    | 57,3                        | 4,528E-06                                |                                           |                                     |                       |                    |
| 25    | 20,75                                                                                                    | 48                          | 4,502E-06                                |                                           |                                     |                       |                    |
| 26    | 21                                                                                                    | 38,8                        | 4,463E-06                                |                                           |                                     |                       |                    |
| 27    | 21,5                                                                                                    | 27,5                        | 4,386E-06                                |                                           |                                     |                       |                    |
| 28    | 22                                                                                                    | 21,3                        | 4,309E-06                                |                                           |                                     |                       |                    |
| 29    | 22,5                                                                                                    | 17,3                        | 4,232E-06                                |                                           |                                     |                       |                    |
| 30    | 23                                                                                                    | 14,5                        | 4,155E-06                                |                                           |                                     |                       |                    |
| 31    | 24                                                                                                    | 11,1                        | 4,001E-06                                |                                           |                                     |                       |                    |
| 32    | 25                                                                                                    | 8,9                         | 3,848E-06                                |                                           |                                     |                       |                    |
| 33    | 30                                                                                                    | 4,7                         | 3,078E-06                                |                                           |                                     |                       |                    |
| 34    | 35                                                                                                    | 3,2                         | 2,309E-06                                |                                           |                                     |                       |                    |
|       | $\blacktriangleleft \blacktriangleleft \blacktriangleright \blacktriangleright \blacktriangleright (\sqrt{75,6C(3)} \sqrt{75,6C(4)} \sqrt{5,4C(2)})$ Tabelle1 / |                             | $\vert \cdot \vert$                      |                                           |                                     |                       |                    |
|       | Bearbeiten                                                                                                    |                             |                                          |                                           | NF                                  |                       |                    |

In der Spalte D wird nun das Volumen ausgerechnet. In der Formel  $= $B$12-C19$  bedeutet die Zellenreferenz \$B\$12 das Volumen  $V_0$ . \$B bedeutet, dass beim Kopieren sich diese Spaltenreferenz nicht verändern sollte. \$12 bedeutet, dass die Zeilenreferenz beim Kopieren nicht verändert werden soll. \$B\$12 bedeutet also eine absolute Referenz. C19 sagt, dass beim kopieren die Zellenreferenz relativ aufzufassen ist. Man kann auch Kombinationen verwenden, bei der nur die Spalten oder nur die Zeilen absolute Referenzen sind.

|       | Microsoft Excel - APrechnung.xls                                                                               |                                                                                |                            |                             |                                                          |              | $\blacksquare$ $\blacksquare$ $\times$ |
|-------|----------------------------------------------------------------------------------------------------|--------------------------------------------------------------------------------|----------------------------|-----------------------------|----------------------------------------------------------|--------------|----------------------------------------|
|       | Datei                                                                                                    | Bearbeiten Ansicht Einfügen Format Extras Daten Fenster ?                      |                            |                             |                                                          |              | $-15x$                                 |
|       | <b>ABC</b><br>$\frac{1}{26}$<br>画<br>Ы<br>Iĝ.                                                                  | 电最少<br>$\mathbb{E} \left( \right) \ \ \tau \ \ \mathbb{C} \mathbb{A} \ \ \tau$ | e<br>$f_{\rm x}$<br>Σ<br>恩 | $2 + 2$<br>龇                | 100% -                                                   | $\mathbb{Z}$ |                                        |
| Arial | $-10$<br>$\overline{\phantom{a}}$                                                                              | 巨君君<br>F<br>$\boldsymbol{K}$<br>U                                              | 區<br>독 1                   | $% 00100$ $\frac{100}{100}$ | $\mathbb{R} \cdot \mathfrak{D} \cdot \mathbf{A}$ .<br>信卡 |              |                                        |
|       | $\mathbf{r} \times \mathbf{v}$<br><b>ARCTAN</b><br>$=$                                                         | =B19/100*150*100000                                                            |                            |                             |                                                          |              |                                        |
|       | $\mathbb{A}$                                                                                                   | в                                                                              | $\ddot{C}$                 | D                           | E                                                        | F            | $\overline{\blacksquare}$              |
| 18    | Mikrometerschraube [mm] Druck am Messgerät [mV] Verringerung   Volumen [m <sup>n</sup> ] Druck [Pa]            |                                                                                |                            |                             |                                                          |              |                                        |
| 19    | 20,25                                                                                                    | 92.9                                                                           | 4,579E-06                  |                             | 9,954E-04 = B19/100*150                                  |              |                                        |
| 20    | 20,3                                                                                                    | 85                                                                             | 4,571E-06                  | 9,954E-04                   |                                                          |              |                                        |
| 21    | 20,35                                                                                                    | 78,5                                                                           | 4,563E-06                  | 9,954E-04                   |                                                          |              |                                        |
| 22    | 20,4                                                                                                    | 72,7                                                                           | 4,555E-06                  | 9,954E-04                   |                                                          |              |                                        |
| 23    | 20,5                                                                                                    | 63,3                                                                           | 4,540E-06                  | 9,955E-04                   |                                                          |              |                                        |
| 24    | 20,58                                                                                                    | 57,3                                                                           | 4,528E-06                  | 9,955E-04                   |                                                          |              |                                        |
| 25    | 20,75                                                                                                    | 48                                                                             | 4,502E-06                  | 9,955E-04                   |                                                          |              |                                        |
| 26    | 21                                                                                                    | 38.8                                                                           | 4,463E-06                  | 9,955E-04                   |                                                          |              |                                        |
| 27    | 21,5                                                                                                    | 27,5                                                                           | 4,386E-06                  | 9,956E-04                   |                                                          |              |                                        |
| 28    | 22                                                                                                    | 21,3                                                                           | 4,309E-06                  | 9,957E-04                   |                                                          |              |                                        |
| 29    | 22,5                                                                                                    | 173                                                                            | 4,232E-06                  | 9,958E-04                   |                                                          |              |                                        |
| 30    | 23                                                                                                    | 14,5                                                                           | 4,155E-06                  | 9,958E-04                   |                                                          |              |                                        |
| 31    | 24                                                                                                    | 11,1                                                                           | 4,001E-06                  | 9,960E-04                   |                                                          |              |                                        |
| 32    | 25                                                                                                    | 8,9                                                                            | 3,848E-06                  | 9.962E-04                   |                                                          |              |                                        |
| 33    | 30                                                                                                    | 4.7                                                                            | 3,078E-06                  | 9,969E-04                   |                                                          |              |                                        |
| 34    | 35                                                                                                    | 3.2                                                                            | 2,309E-06                  | 9,977E-04                   |                                                          |              |                                        |
|       | <b>I4 4 ▶ H</b> $\bigwedge$ 75,6C (3) $\bigwedge$ 75,6C (4) $\bigwedge$ 5,4C (2) $\bigwedge$ <b>Tabelle1</b> / |                                                                                | $\blacksquare$             |                             |                                                          |              | F                                      |
|       | Bearbeiten                                                                                                    |                                                                                |                            |                             | NF                                                       |              |                                        |

Die Spalte E enthält den in Pascal umgerechneten Druck. Dabei wird die in der Zelle B5 angegebene Umrechnung verwendet.

|           | <b>X</b> Microsoft Excel - APrechnung.xls                                              |                                                         |                 |                                           |           | $\Box$ DIX              |
|-----------|----------------------------------------------------------------------------------------|---------------------------------------------------------|-----------------|-------------------------------------------|-----------|-------------------------|
|           | <sup>33</sup> Datei Bearbeiten Ansicht                                                 | Einfügen Format Extras Daten Fenster ?                  |                 |                                           |           | $ B$ $x$                |
|           | $\stackrel{\text{def}}{ \checkmark}$<br>$\rightarrow$<br>60.<br>y,<br>н                | 电自己<br>$K$ $\rightarrow$ $C$ i $\rightarrow$            | G<br>$f_x$<br>Σ | Ю.<br>$\frac{2}{4}$<br>21                 | 再<br>÷    | $\sqrt{2}$<br>$100\%$ - |
| Arial     | $-10$<br>$\overline{\phantom{a}}$                                                      | 青春君<br>$\chi$<br>F<br>U                                 | 圉<br>9          | $\%$ 000 $\frac{10}{100}$ $\frac{10}{10}$ | - O<br>信振 |                         |
|           | F19<br>$\blacksquare$                                                                  | =\$B\$13*R*Temperatur/(D19-\$B\$13*b)-a*\$B\$13^2/D19^2 |                 |                                           |           |                         |
|           | A                                                                                      | R                                                       | C               | $\Box$                                    | Formeln   | F                       |
| 18        | Mikrometerschraube [mm] Druck am Messgerät [mV] Verringerung   Volumen [mº] Druck [Pa] |                                                         |                 |                                           |           | Berechneter D           |
| 19        | 20,25                                                                                  | 92,9                                                    | 4,579E-06       | 9,954E-04                                 | 1,394E+07 | 2,326E+03               |
| 20        | 20,3                                                                                   | 85                                                      | 4,571E-06       | 9,954E-04                                 | 1,275E+07 |                         |
| 21        | 20,35                                                                                  | 78,5                                                    | 4,563E-06       | 9,954E-04                                 | 1,178E+07 |                         |
| 22        | 20,4                                                                                   | 72,7                                                    | 4,555E-06       | 9,954E-04                                 | 1,091E+07 |                         |
| 23        | 20,5                                                                                   | 63,3                                                    | 4,540E-06       | 9,955E-04                                 | 9,495E+06 |                         |
| 24        | 20,58                                                                                  | 57,3                                                    | 4,528E-06       | 9,955E-04                                 | 8,595E+06 |                         |
| 25        | 20,75                                                                                  | 48                                                      | 4,502E-06       | 9,955E-04                                 | 7,200E+06 |                         |
| 26        | 21                                                                                     | 38,8                                                    | 4,463E-06       | 9,955E-04                                 | 5,820E+06 |                         |
| 27        | 21,5                                                                                   | 27,5                                                    | 4,386E-06       | 9,956E-04                                 | 4,125E+06 |                         |
| 28        | 22                                                                                     | 21,3                                                    | 4,309E-06       | 9,957E-04                                 | 3,195E+06 |                         |
| 29        | 22,5                                                                                   | 17,3                                                    | 4.232E-06       | 9,958E-04                                 | 2,595E+06 |                         |
| 30        | 23                                                                                     | 14,5                                                    | 4,155E-06       | 9,958E-04                                 | 2,175E+06 |                         |
| 31        | 24                                                                                     | 11,1                                                    | 4.001E-06       | 9,960E-04                                 | 1,665E+06 |                         |
| 32        | 25                                                                                     | 8,9                                                     | 3,848E-06       | 9,962E-04                                 | 1,335E+06 |                         |
| 33        | 30                                                                                     | 4,7                                                     | 3,078E-06       | 9,969E-04                                 | 7,050E+05 |                         |
| 34        | 35                                                                                     | 3,2                                                     | 2,309E-06       | 9,977E-04                                 | 4,800E+05 |                         |
| $H$ 4 $F$ | H ( 75,6C (3) ( 75,6C (4) ( 5,4C (2) ) Tabelle1 /                                      |                                                         | ∐∎∣             |                                           |           |                         |
|           | Markieren Sie den Zielbereich, und drücken Sie die                                     |                                                         |                 |                                           | NF        |                         |

In der Spalte F wird nun der Druck mit der van der Waals Gas-Theorie ausgerechnet. \$B\$13 ist die zu berechnende Molzahl, D19 das Volumen, das implizit das Volumen  $V_0$  enthält.

|               | <b>X Microsoft Excel - APrechnung.xls</b><br><sup>38</sup> Datei Bearbeiten Ansicht Einfügen Format Extras Daten Fenster ?                   |                      |                                                                       |                        |                                  |                                  | 60<br>$ B$ $\times$ |
|---------------|----------------------------------------------------------------------------------------------------|----------------------|-----------------------------------------------------------------------|------------------------|----------------------------------|----------------------------------|---------------------|
| <b>Cold</b>   | $\sqrt[36]{}$<br>X.<br>噕<br>专<br>П                                                                                                    | 电自变                  | 鴨<br>$\mathbf{K}$ $\mathbf{V}$ $\mathbf{V}$ $\mathbf{V}$ $\mathbf{V}$ | 专<br>$f_{\rm x}$<br>Σ  | $2 + 2 +$                        | 100% -<br>$\ddot{\Phi}$          | $\boxed{2}$         |
| Arial         | $-10$<br>$\bullet$                                                                                                    | $X$ U<br>$\mathbb F$ | 國<br>官言声                                                              | 靀                      | $\%$ 000 $^{+6.4}_{-6.4}$<br>使 摆 | $\blacksquare$ - 8<br><b>A</b> . |                     |
|               |                                                                                                    |                      |                                                                       |                        |                                  |                                  |                     |
|               | $\mathbf{Y} \times \mathbf{Y}$<br>$=$<br><b>ARCTAN</b>                                                                                       | =ABS(F19-E19)*2      |                                                                       |                        |                                  |                                  |                     |
|               | $\mathbf{B}$                                                                                                    | C                    | $\Box$                                                                | E                      | F                                | G                                | $H \nabla$          |
| 18            | Druck am Messgerät [mV]Verringerung  Volumen [mK]Druck [Pa]                                                                                  |                      |                                                                       |                        | Berechneter Druck Abweichung     |                                  |                     |
| 19            | 92,9                                                                                                    | 4,579E-06            | 9,954E-04                                                             | 1,394E+07              |                                  | 2,326E+03 IS(F19-E19)42          |                     |
| 20            | 85                                                                                                    | 4,571E-06            | 9,954E-04                                                             | 1.275E+07              | 2.326E+03                        |                                  |                     |
| 21            | 78.5                                                                                                    | 4,563E-06            | 9,954E-04                                                             | 1,178E+07              | 2.326E+03                        |                                  |                     |
| 22            | 72.7                                                                                                    | 4,555E-06            | 9.954E-04                                                             | 1,091E+07              | 2,326E+03                        |                                  |                     |
| 23            | 63.3                                                                                                    | 4,540E-06            | 9,955E-04                                                             | 9,495E+06              | 2,326E+03                        |                                  |                     |
| 24            | 57.3                                                                                                    | 4528E-06             | 9,955E-04                                                             | 8,595E+06              | 2,326E+03                        |                                  |                     |
| 25            | 48                                                                                                    | 4,502E-06            | 9,955E-04                                                             | 7,200E+06              | 2,326E+03                        |                                  |                     |
| 26            | 38.8                                                                                                    | 4,463E-06            | 9,955E-04                                                             | 5,820E+06              | 2.326E+03                        |                                  |                     |
| 27            | 27.5                                                                                                    | 4,366E-06            | 9,956E-04                                                             | 4.125E+06              | 2,326E+03                        |                                  |                     |
| 28            | 21.3                                                                                                    | 4,309E-06            | 9,957E-04                                                             | 3,195E+06              | 2.326E+03                        |                                  |                     |
| 29            | 17.3                                                                                                    | 4,232E-06            | 9,958E-04                                                             | 2,595E+06              | 2,326E+03                        |                                  |                     |
| 30            | 145                                                                                                    | 4,155E-06            | 9,958E-04                                                             | 2,175E+06              | 2,325E+03                        |                                  |                     |
| 31            | 11,1                                                                                                    | 4,001E-06            | 9,960E-04                                                             | 1,665E+06              | 2,325E+03                        |                                  |                     |
| 32            | 8,9                                                                                                    | 3,848E-06            | 9,962E-04                                                             | 1,335E+06              | 2,325E+03                        |                                  |                     |
| 33            | 4.7                                                                                                    | 3.078E-06            | 9,969E-04                                                             | 7,050E+05              | 2,323E+03                        |                                  |                     |
| 34            | 3.2                                                                                                    | 2,309E-06            | 9,977E-04                                                             | 4,800E+05              | 2,321E+03                        |                                  |                     |
| $\frac{1}{4}$ | $\blacktriangleright$ $\blacktriangleright$ $\blacktriangleright$ 75,6C (3) $\angle$ 75,6C (4) $\angle$ 5,4C (2) $\lambda$ Tabelle1 $\angle$ |                      |                                                                       | $\vert\vert\vert\vert$ |                                  |                                  | $\mathbf{E}$        |
| Bearbeiten    |                                                                                                    |                      |                                                                       |                        |                                  | NF                               |                     |

Die Spalte G enthält nun die Berechnung des Fehlers. Hier verwenden wir das Fehlerquadrat. In der Zelle B14 wird nun die Summe aller Fehler eingetragen.

Nun können von Hand die freien Parameter verändert werden. Das erlaubt einem, den realistischen Parameterbereich abzuschätzen.

|        | Microsoft Excel - APrechnung.xls                                                                                                    |                  |                        |                              |    |           |                                                  | $ D $ $\times$ |
|--------|----------------------------------------------------------------------------------------------------|------------------|------------------------|------------------------------|----|-----------|--------------------------------------------------|----------------|
|        | <sup>35</sup> Datei Bearbeiten Ansicht Einfügen Format Extras Daten Fenster ?                                                                 |                  |                        |                              |    |           |                                                  | $ B[X]$        |
|        | D & B & & #                                                                                                    | ↓も追ぐ             | Rechtschreibung        |                              | F7 | Ю.        | $100\% - 2$                                      |                |
| Aria   | $\overline{\phantom{a}}$<br>10<br>$\overline{\phantom{a}}$                                                                                    | F<br>$X$ U       | AutoKorrektur          |                              |    | 使使        | $\mathbb{H} \cdot \mathbb{Q} \cdot \mathbf{A}$ . |                |
|        | $\equiv$<br>C14                                                                                                    | $=$ SUMME $(G1)$ |                        | Arbeitsmappe freigeben       |    |           |                                                  |                |
|        | R                                                                                                    | C                | Änderungen verfolgen   |                              | ٠  |           | G                                                | 뜰              |
| 4      | $V = V_0 - (50-x)^*1.539e-7$ m <sup>*</sup> 3                                                                                                 |                  |                        | Arbeitsmappen zusammenführen |    |           | Τk                                               |                |
| 5      | 100 m $V = 150$ bar = 15 Mpa                                                                                                    |                  | Schutz                 |                              |    |           | RHO <sub>k</sub>                                 |                |
| 6      |                                                                                                    |                  |                        |                              |    |           |                                                  |                |
| 7      |                                                                                                    |                  | Zielwertsuche          |                              |    |           | M                                                | 01             |
| 8      | (p+an^2/\/^2)(\/-nb)=nRT                                                                                                    |                  | Szenario-Manager       |                              |    |           | Pk                                               | 73             |
| 9      | p=nRT/(V-nb)-an^2/V^2                                                                                                    |                  | Detektiv               |                              |    |           | R                                                |                |
| 10     |                                                                                                    |                  | Solver                 |                              |    | ameter    | а                                                | 2,6            |
| 11     |                                                                                                    |                  |                        |                              |    |           | h                                                | 3,1            |
| 12     | 0,001                                                                                                    |                  | Makro                  |                              |    |           |                                                  |                |
| 13     | 0,001                                                                                                    |                  | Add-In-Manager         |                              |    |           |                                                  |                |
| 14     | Summe Abweichung                                                                                                    | 9.076E+14        | Anpassen               |                              |    |           |                                                  |                |
| 15     |                                                                                                    |                  | Optionen               |                              |    |           |                                                  |                |
| 16     | 348,75                                                                                                    |                  | Assistent              |                              |    |           |                                                  |                |
| 17     |                                                                                                    |                  |                        |                              |    |           |                                                  |                |
| 18     | Druck am Messgerät [mV] Verringerung                                                                                                    |                  | Volumen [mK]Druck [Pa] |                              |    |           | Berechneter Druck Abweichung                     |                |
| 19     | 92.9                                                                                                    | 4.579E-06        | 9.954E-04              | 1.394E+07                    |    | 2,326E+03 | 1,941E+14                                        |                |
| 20     | 85                                                                                                    | 4,571E-06        | 9,954E-04              | 1,275E+07                    |    | 2,326E+03 | 1,625E+14                                        |                |
|        | $\blacktriangleright$ $\blacktriangleright$ $\blacktriangleright$ $\blacktriangleright$ 75,6C (4) $\cancel{ }$ 5,4C (2) $\cancel{ }$ Tabelle1 |                  |                        | $\blacksquare$               |    |           |                                                  |                |
| Bereit |                                                                                                    |                  |                        |                              |    |           | NF                                               |                |

Zur automatischen Abschätzung benötigen wir den Solver.

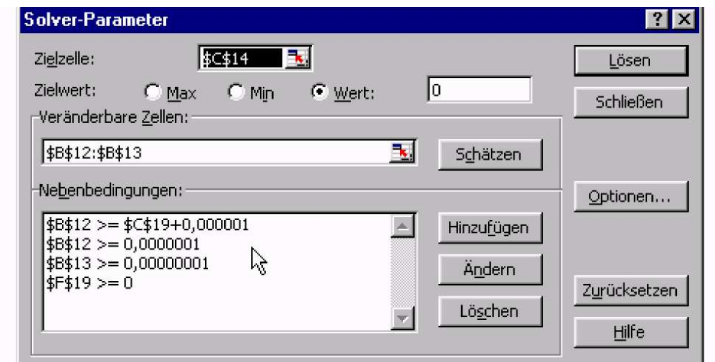

Die Einstellungen sehen wie oben aus.

Die Zielzelle enthält die Referenz auf die Zelle, die minimiert werden soll. Der Solver funktioniert besser, wenn nicht nach einem Minimum, das ja auch lokal sein kann, sondern nach dem Zielwert 0 gesucht wird. Veränderbare Zellen sind die Molzahl und das Volumen  $V_0$ . Die Nebenbedingungen verhindern, dass bei der Suche durch 0 geteilt wird. Unter den Optionen kann der Suchalgorithmus bestimmt werden.

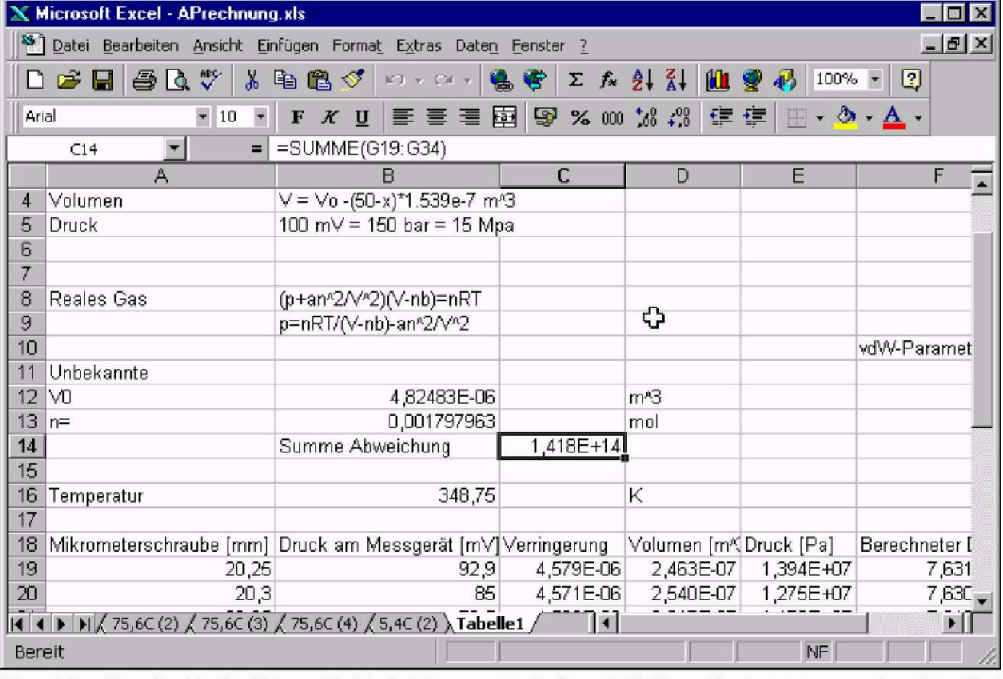

Nach dem Starten des Lösungsprozesses läuft die Suche. Ist sie fündig geworden, wird der folgende Dialog angezeigt. Wir sagen OK und unsere Datei sieht nun wie oben aus.

Beachten Sie die Zielzelle, und die beiden veränderbaren Zellen. Sie zeigen nun das Resultat des Fits.

|                               | MICTOSOIT EXCEI - AFTECHNUNG.XIS     |                                                                                                    |                         |                       |                                               |                               | L⊔I×          |
|-------------------------------|--------------------------------------|----------------------------------------------------------------------------------------------------|-------------------------|-----------------------|-----------------------------------------------|-------------------------------|---------------|
| ∾۱                            |                                      | Datei Bearbeiten Ansicht Einfügen Format Extras Daten Fenster                                                                |                         | - ?                   |                                               |                               | $ B$ $\times$ |
| $\mathbf{r}$<br>a.<br>Г٦<br>н | ₩<br>Γò,<br>$\chi$                   | le fl<br>◁                                                                                                    | $ C'  =  C'  +$         | $f_{\rm x}$<br>F<br>Σ | $\mathbf{u}$<br>$\frac{2}{4}$<br>书<br>₿ŀ<br>❤ | $\Box$<br>$100%$ -            |               |
| Arial                         | $-10$                                | $\boldsymbol{K}$<br>U<br>F                                                                                                   | 鞷<br>まっき                | 9<br>% 000            | $1.3 - .3$<br>镇根                              | $\Box$ - $\odot$ - $\Delta$ - |               |
| D <sub>18</sub>               | $\overline{\mathbf{r}}$<br>$=$       | Volumen [m^3]                                                                                                    |                         |                       |                                               |                               |               |
|                               | в                                    | $\mathbb{C}$                                                                                                    | $\mathbf{D}$            | E                     |                                               | G                             | $H_{-}$       |
| 18                            | Druck am Messgerät [mV] Verringerung |                                                                                                    | Volumen [m^] Druck [Pa] |                       | Berechneter Druck                             | Abweichung                    |               |
| 19                            | 92,9                                 | 4,579E-06                                                                                                    | 2,463E-07               | 1,394E+07             | 7,631E+06                                     | 3,974E+13                     |               |
| 20                            | 85                                   | 4,571E-06                                                                                                    | 2,540E-07               | 1,275E+07             | 7,630E+06                                     | 2,622E+13                     |               |
| 21                            | 78,5                                 | 4,563E-06                                                                                                    | 2,617E-07               | 1,178E+07             | 7,619E+06                                     | 1,728E+13                     |               |
| 22                            | 727                                  | 4,555E-06                                                                                                    | 2.694E-07               | 1.091E+07             | 7,599E+06                                     | 1.093E+13                     |               |
| 23                            | 63.3                                 | 4,540E-06                                                                                                    | 2,848E-07               | 9,495E+06             | 7,538E+06                                     | 3,832E+12                     |               |
| 24                            | 57.3                                 | 4,528E-06                                                                                                    | 2,971E-07               | 8,595E+06             | 7,473E+06                                     | 1,260E+12                     |               |
| 25                            | 48                                   | 4,502E-06                                                                                                    | 3,233E-07               | 7,200E+06             | 7,302E+06                                     | 1,049E+10                     |               |
| 26                            | 38,8                                 | 4,463E-06                                                                                                    | 3,617E-07               | 5,820E+06             | 7,008E+06                                     | 1,411E+12                     |               |
| 27                            | 27,5                                 | 4,386E-06                                                                                                    | 4,387E-07               | 4,125E+06             | 6,384E+06                                     | $5,104E+12$                   |               |
| 28                            | 21,3                                 | 4,309E-06                                                                                                    | 5,156E-07               | 3,195E+06             | 5,804E+06                                     | 6,806E+12                     |               |
| 29                            | 173                                  | 4.232E-06                                                                                                    | 5,926E-07               | 2,595E+06             | 5.295E+06                                     | 7,290E+12                     |               |
| 30                            | 14.5                                 | 4,155E-06                                                                                                    | 6,695E-07               | 2,175E+06             | 4,856E+06                                     | 7,186E+12                     |               |
| 31                            | 11.1                                 | 4,001E-08                                                                                                    | 8.234E-07               | 1,665E+06             | 4,149E+06                                     | 6,170E+12                     |               |
| 32                            | 8,9                                  | 3,848E-06                                                                                                    | 9,773E-07               | 1,335E+06             | 3,613E+06                                     | 5,189E+12                     |               |
| 33                            | 4,7                                  | 3,078E-06                                                                                                    | 1,747E-06               | 7,050E+05             | 2,179E+06                                     | 2,172E+12                     |               |
| 34                            | 3.2                                  | 2,309E-06                                                                                                    | 2,516E-06               | 4,800E+05             | 1,556E+06L                                    | 1,157E+12                     |               |
| $\mathbf{H}$ 4                |                                      | $\big \bigwedge$ 75,6C (2) $\bigwedge$ 75,6C (3) $\bigwedge$ 75,6C (4) $\bigwedge$ 5,4C (2) $\bigwedge$ Tabelle1 $\bigwedge$ |                         | $\blacksquare$        |                                               |                               | E             |
| Bereit                        |                                      |                                                                                                    |                         | Summe=190383128       |                                               | NF                            |               |

Es hilft oft, sich eine graphische Darstellung des Fits anzusehen. Dazu markieren wir die Spalte mit dem Volumen sowie die beiden Druckspalten.

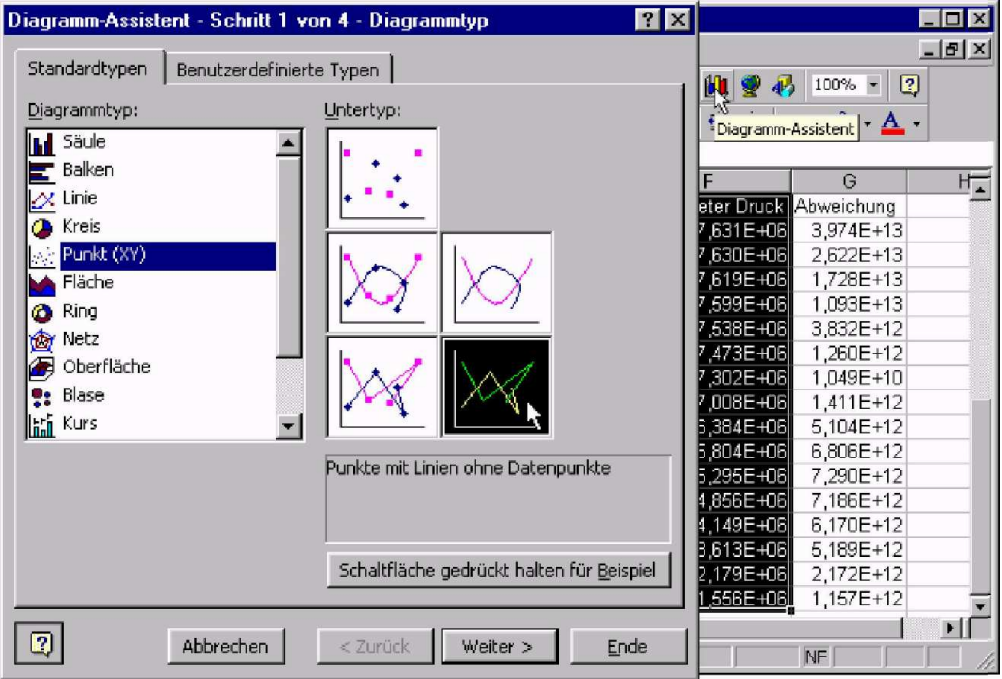

Wir drücken nun auf den Knopf für den Diagrammassistenten. Nun wählen wir Ein Liniendiagramm ohne Datenpunkte aus und drücken Weiter.

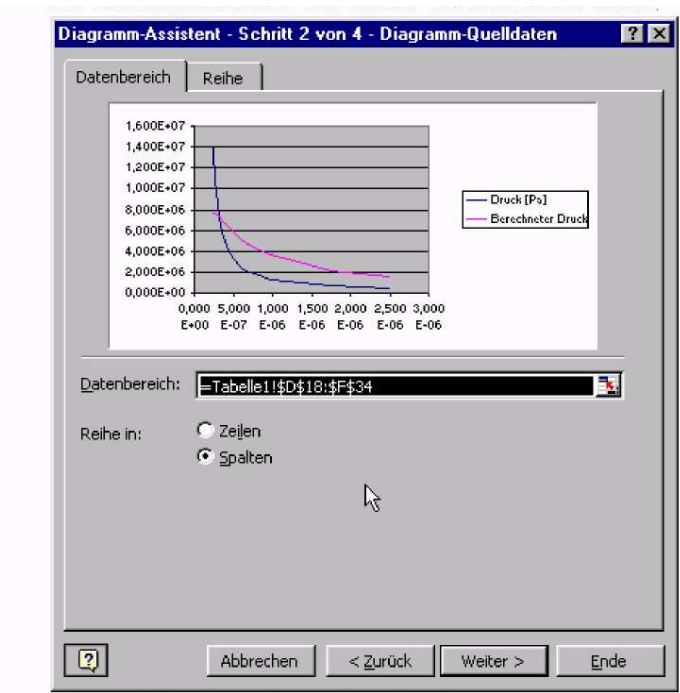

Wir erhalten eine Vorschau. Wir beschriften im nächsten Dialog das Diagramm und fügen es als neue Seite ein.

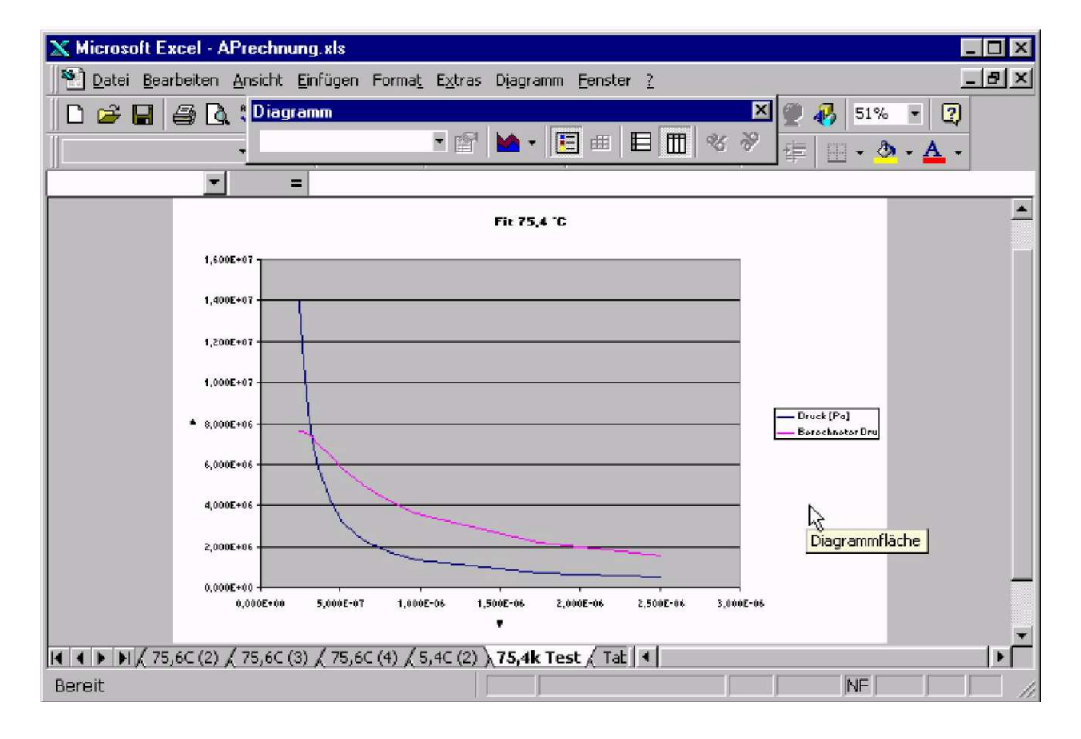

Sie sehen, dass der Fit nicht sehr gut ist.

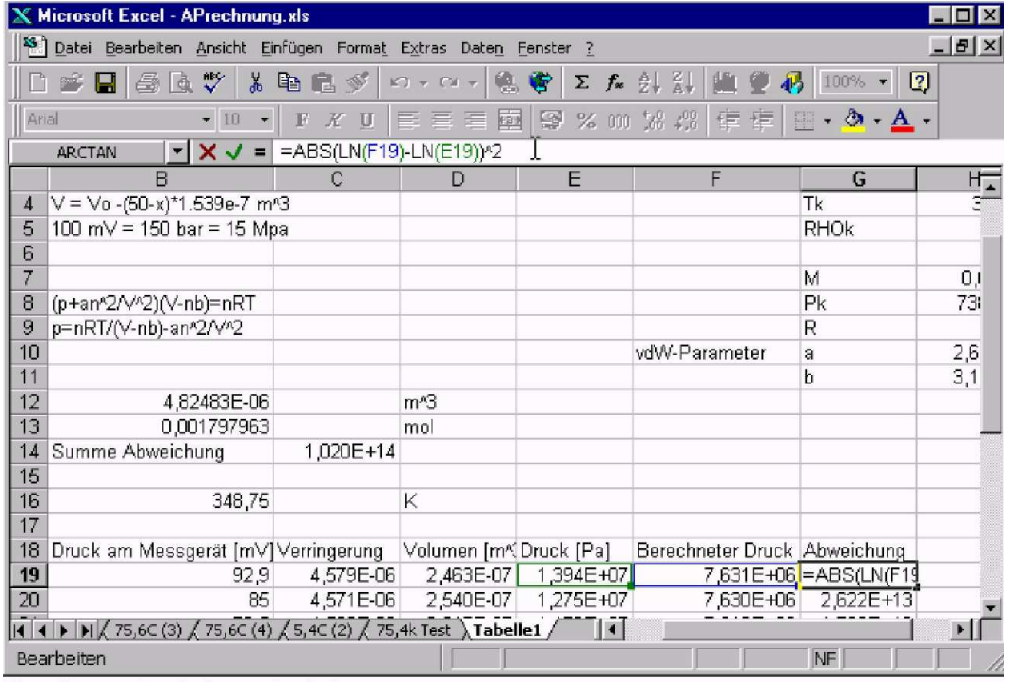

 $Ein Grund$  ist das  $1/x$ -Verhalten der Kurve. Wir gleichen die Steigungen in den unterschiedlichen Bereichen an, indem wir die zu fittende Gleichung logarithmieren.

Nun ritten wir wieder und erhalten

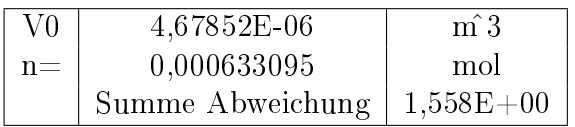

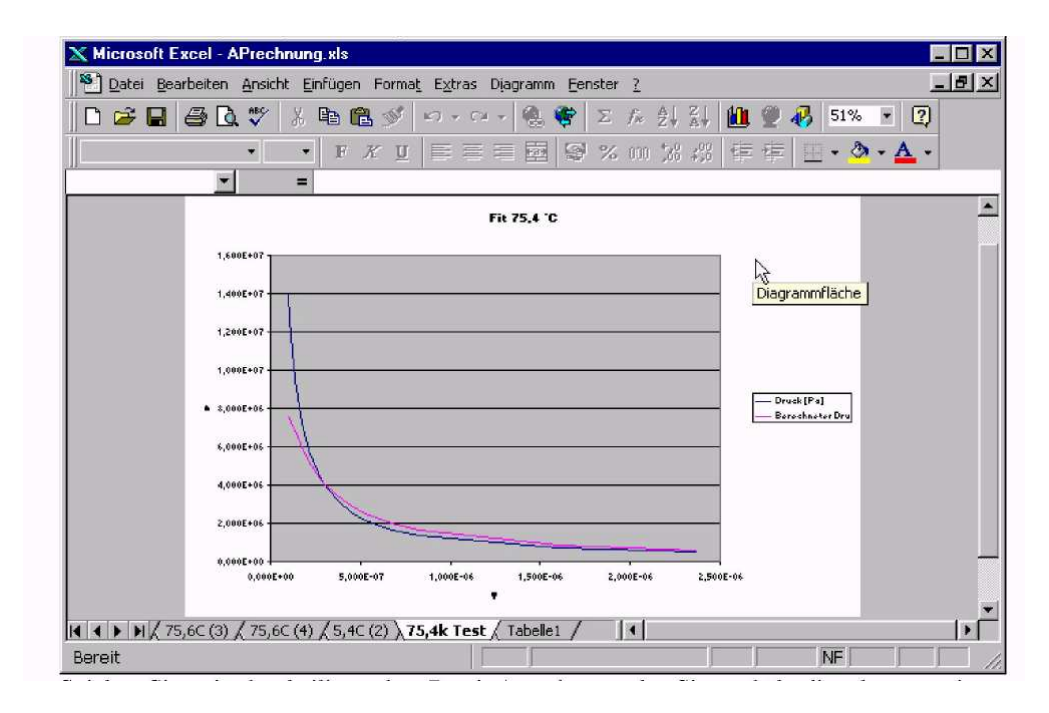

Resultat des Fits mit einer logarithmischen Gleichung.

Spielen Sie mit der beiliegenden Datei Aprechnung.xls. Sie enthält die oben gezeigten Rechnungen.

## Literaturverzeichnis

- <span id="page-54-1"></span>[Bev69] Philipp Bevington. Data Reduction and Error Analysis for the Physical Sciences. Mc Graw Hill, New York, 1969.
- <span id="page-54-0"></span>[Grä81] H. Gränicher. Grundlagen physikalischer Messungen. VdF Zürich, 1981.
- <span id="page-54-5"></span>[Sch99a] E.D. Schmitter. Rechnergestütze analyse von daten (http://www.we.fhosnabrueck.de/fbwe/vorlesung/edv2/nn/nn.html) oder postscript-datei (http://www.we.fh-osnabrueck.de/fbwe/vorlesung/edv2/nn/nn.ps). Fachhochschule Osnabrück, 1999.
- <span id="page-54-4"></span>[Sch99b] E.D. Schmitter. Rechnergestütze analyse von daten (http://www.we.fhosnabrueck.de/fbwe/vorlesung/edv2/skript4.html) oder postscript-datei (http://www.we.fh-osnabrueck.de/fbwe/vorlesung/edv2/skript4.ps). Fachhochschule Osnabrück, 1999.
- <span id="page-54-2"></span>[Sch99c] E.D. Schmitter. Statistische datenauswertung und fehlerrechnung (http://www.we.fhosnabrueck.de/fbwe/vorlesung/edvl/statx.html) oder postscript-datei (http://www.we.fh-osnabrueck.de/fbwe/vorlesung/edvl/statx.ps). Fachhochschule Osnabrück, 1999.
- <span id="page-54-3"></span>[Zur63] R. Zurmühl. Praktische Mathematik für Ingenieure und Physiker, page 290 ff. Springer-Verlag, 1963.

# Index

Überhöhung, [16](#page-15-1)

Dispersionsgrösse, [25](#page-24-1) Dispersionsgrössen, [13](#page-12-0) Dispersionsindex, [27](#page-26-2)

Excel, [29](#page-28-3) Exzess, [16](#page-15-1)

Fehlerfortpflanzungsgesetz Gauss, [35](#page-34-1)

Gausssche Fehlerfortpflanzungsgesetz, [34](#page-33-2)

Korrelation, [35](#page-34-1) Kovarianz, [34,](#page-33-2) [35](#page-34-1)

Lorentz-Verteilung, [25](#page-24-1)

Mittelwert, [16](#page-15-1) mittlere Fehler einer Einzelmessung., [15](#page-14-1)

Schiefe, [16](#page-15-1)

Varianz, [16](#page-15-1)